# Diseño de un sistema de costeo para proyectos de investigación en el cultivo de banano de la empresa Standard Fruit de Honduras

Kenya Maribel Mejía Suazo

Zamorano Carrera de Gestión de Agronegocios Diciembre, 2004

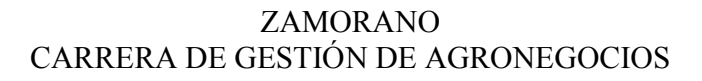

# Diseño de un sistema de costeo para proyectos de investigación en el cultivo de banano de la empresa Standard Fruit de Honduras

Proyecto especial presentado como requisito parcial para optar al título de Ingeniera en Gestión de Agronegocios en el Grado Académico de Licenciatura

presentado por

Kenya Maribel Mejía Suazo

ZAMORANO, HONDURAS Diciembre, 2004

La autora concede a Zamorano permiso para reproducir y distribuir copias de este trabajo para fines educativos. Para otras personas físicas o jurídicas se reservan los derechos de autor

> \_\_\_\_\_\_\_\_\_\_\_\_\_\_\_\_\_\_\_\_\_\_\_\_\_\_\_\_\_\_\_ Kenya Maribel Mejía Suazo

ZAMORANO, HONDURAS Diciembre, 2004

# Diseño de un sistema de costeo para proyectos de investigación en el cultivo de banano en la empresa Standard Fruit de Honduras

presentado por

Kenya Maribel Mejía Suazo

\_\_\_\_\_\_\_\_\_\_\_\_\_\_\_\_\_\_\_\_\_\_\_\_ \_\_\_\_\_\_\_\_\_\_\_\_\_\_\_\_\_\_\_\_\_\_\_\_\_\_\_\_\_

 $\_$  , and the contribution of  $\overline{\phantom{a}}$  , and  $\overline{\phantom{a}}$  , and  $\overline{\phantom{a}}$  , and  $\overline{\phantom{a}}$  , and  $\overline{\phantom{a}}$ 

Aprobada:

Marcos Vega M.G.A. Hector Vanegas, M. Sc. Asesor Principal Coordinador Interino de la Carrera de Gestión de Agronegocios

José Ramón Lobo, M. Sc. Aurelio Revilla, M.S.A.

Asesor Decano Académico Interino

Coordinador de Tesis Rector

 $\_$  , and the contribution of  $\overline{\mathcal{L}}$  , and  $\overline{\mathcal{L}}$  , and  $\overline{\mathcal{L}}$  , and  $\overline{\mathcal{L}}$  , and  $\overline{\mathcal{L}}$ Guillermo Berlioz, B. Sc. Kenneth L. Hoadley D.B.A.

## DEDICATORIA

A Dios, por haberme dado la oportunidad de instruir mi mente y espíritu.

A mi madre, por las lágrimas que secó y las sonrisas que acompañó.

A mi abuelo, que desde el cielo me acompaña.

A mi familia, por su apoyo incondicional.

#### AGRADECIMIENTOS

A Dios que guió mi mente y corazón para culminar con éxitos mi carrera.

A la mujer que ha sido mi ejemplo a seguir durante toda mi vida la Virgen María.

A mis padres, Lic Maribel Suazo y Dr. René Mejía que me acompañaron hasta el final.

A mi hermana, Carolina Mejía y mi tia Ing. Sonia Suazo que me dieron el ánimo y el apoyo que necesite.

A mi abuela Doña Alicia Madrid por sus oraciones.

A mi amiga y hermana Sofía Chandi por compartir conmigo buenos y malos momentos y por nuestra amistad para toda la vida

A mi amigo y asesor de tesis Ing. Marcos Vega, porque sin él, no hubiera sido posible graduarme, gracias por sus ánimos y confiar en mi.

Al personal del Departamento de Investigaciones Científicas de la Standard Fruit de Honduras porque confiaron en mi y me ayudaron en todo momento.

A mis compañeros y amigos que los llevaré en mi corazón siempre porque compartimos una vida juntos: Juan Carlos Blanco, Sebastián Cabascango, Gabriel Girón, Erick Herrera, Juan Pablo López, Lud Martínez, Luis Mejía, Mario Menéndez, Hector Owen, María Sánchez, Mongomery Sánchez, Fausto Villacís

A mis amigos Ing. Byron Jara, Lic. Oscar Zavala, Lic. José Sánchez, Ing. Elias Bustillo y mi compañero Franklin Cachimuel por su paciencia y ayuda en mi proyecto de graduación.

A los profesores, instructores y paisanos de Zamorano por cada día que me enseñaron a que el trabajo lo vence todo y que hay que confiar en uno mismo para lograr una meta.

A todas aquellas personas que creyeron en mi, me brindaron su amistad y compartimos gratos momentos.

## AGRADECIMIENTOS A PATROCINADORES

Secretaría de Agricultura y Ganadería por financiar parcialmente mis estudios en Ingeniería de Gestión de Agronegocios

Escuela Agrícola Panamericana Zamorano por financiar parcialmente mis estudios en Ingeniería de Agronegocios.

#### RESUMEN

Mejía, Kenya 2004. Diseño de un sistema de costeo para proyectos de investigación en el cultivo de banano de la empresa Standard Fruit de Honduras. Proyecto Especial del Programa de Ingeniero en Gestión de Agronegocios, Zamorano, Honduras. 40p.

La Standard Fruit de Honduras no tiene hasta el momento un sistema de costeo para la asignación de costos a sus proyectos de investigación para el cultivo de banano, todos los costos del Departamento de Investigaciones Científicas son acumulados de manera global. Este es el primer estudio que se realiza concretamente para desarrollar un sistema de contabilidad de costos por proyecto. Se realizó una evaluación del actual sistema del departamento y luego la construcción del flujo de actividades para identificar y clasificar los costos. Se desarrolló el proceso administrativo del sistema más adecuado utilizando como plataforma "MS Access". Se seleccionó el sistema de costeo por órdenes de trabajo debido a la naturaleza técnica de las actividades que llevan a cabo así como por la identidad individual de cada uno de los proyectos. El software desarrollado permite la acumulación de costos directos por proyecto, la asignación de costos indirectos mediante inductores de volumen y la generación de un presupuesto de cada orden de trabajo basado en costos estándares. Este sistema, el cual se entrega para ser manejado como una herramienta extracontable, se presta para que su resultado sea la toma de decisiones estratégicas relacionadas con las actividades que se llevan a cabo en el área de desarrollo de proyectos de investigación en el cultivo de banano de la empresa.

Palabras claves: Costos, costos directos, órdenes de trabajo, contabilidad administrativa

Marcos Vega, M.G.A.

\_\_\_\_\_\_\_\_\_\_\_\_\_\_\_\_\_\_\_\_\_\_

## **CONTENIDO**

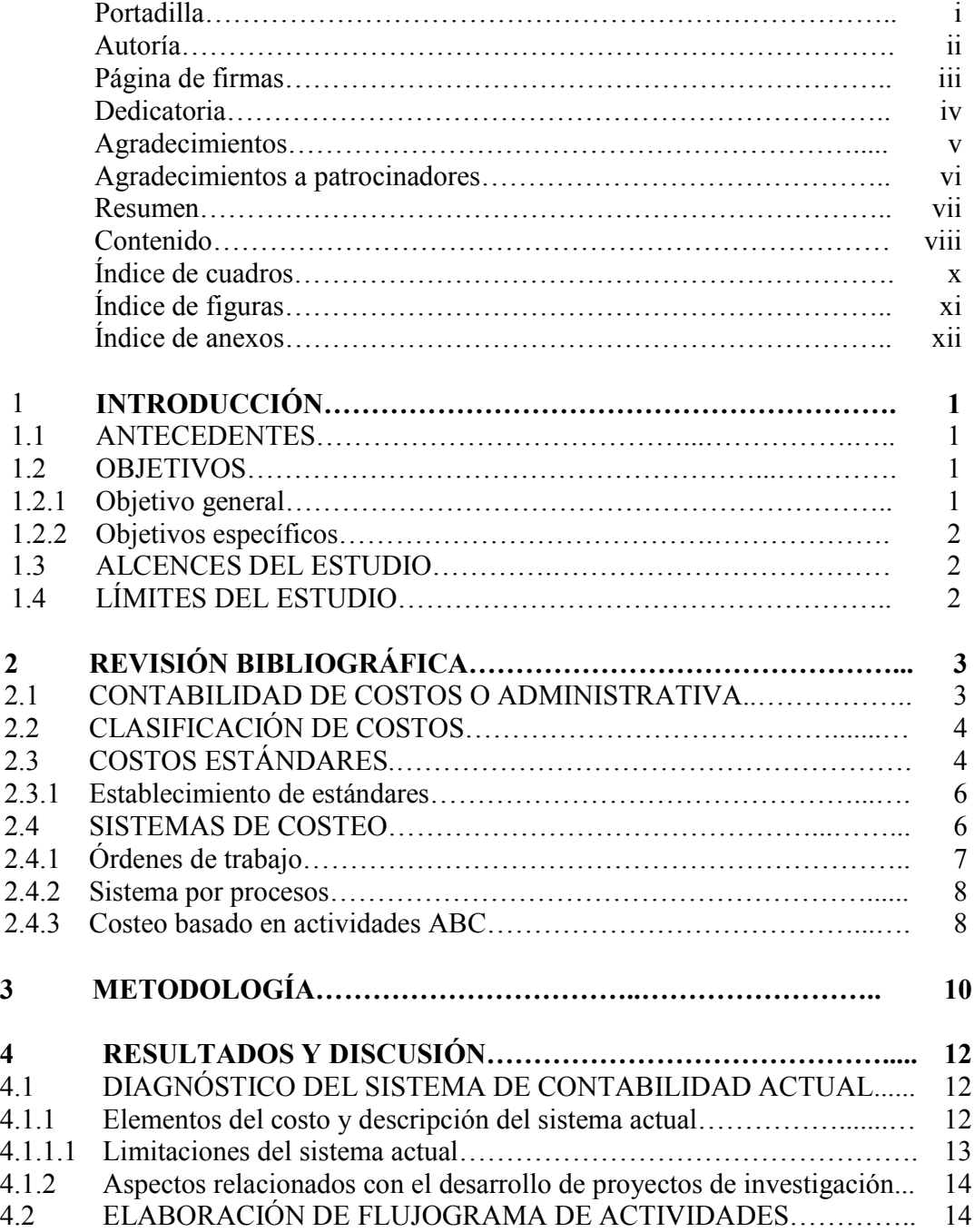

viii

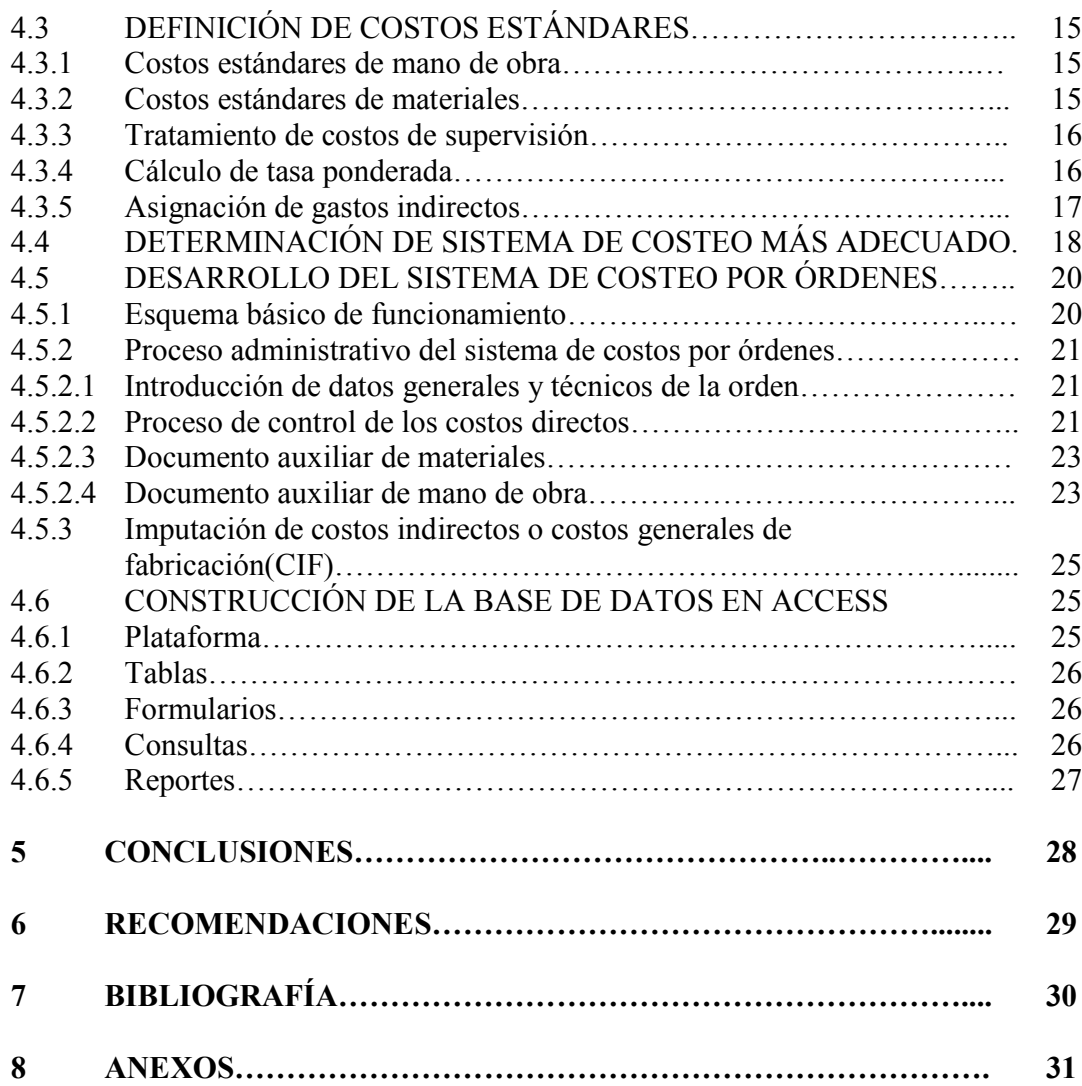

## ÍNDICE DE CUADROS

### Cuadro

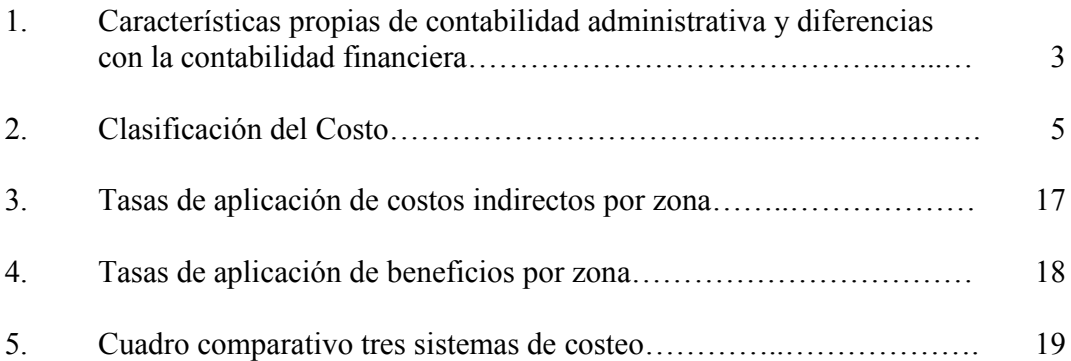

## ÍNDICE DE FIGURAS

## Figura

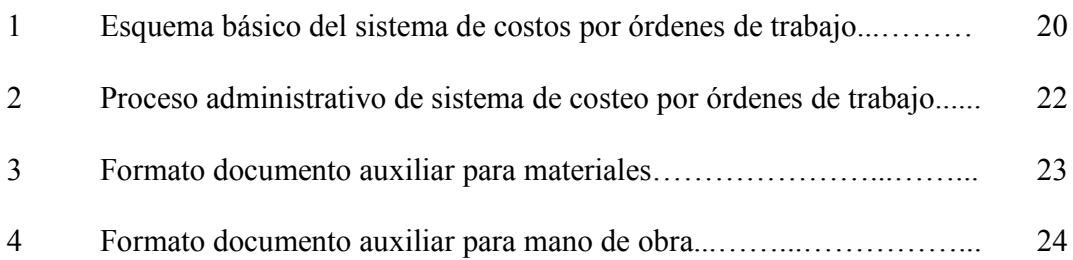

xi

## ÍNDICE DE ANEXOS

#### Anexo

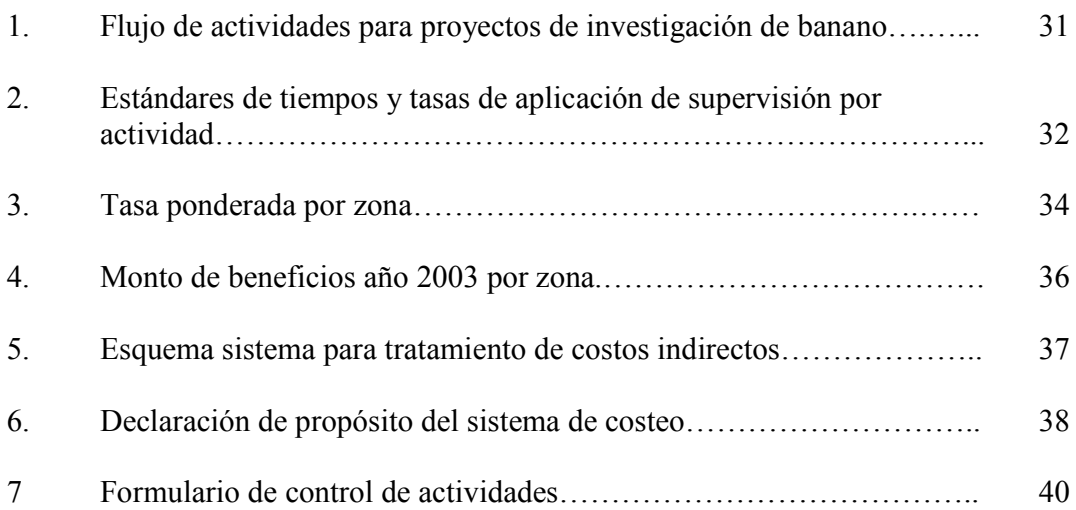

xii

#### 1. INTRODUCCIÓN

#### 1.1. ANTECEDENTES

El Departamento de Investigaciones científicas de Standard Fruit de Honduras (STANFRUHSA) maneja en promedio 150 proyectos de investigación anualmente relacionados con el cultivo de piña y banano para exportación. De estos, el 80% están destinados a investigaciones en banano.

Actualmente se desarrollan dos tipos de proyectos: proyectos mayores a un año o de larga duración instalados con un diseño de parcelas y por otro lado proyectos menores a un año o de corta duración instalados con un diseño al azar en plantas individuales.

El departamento cuenta con un sistema de contabilidad común a toda la empresa que, según el gerente del departamento y el contralor, no permite obtener datos de costos relacionados con cada proyecto específico, solamente se manejan costos globales para todo el departamento.

Este estudio fue realizado con el fin de desarrollar una herramienta extracontable que permita a la gerencia de este departamento contabilizar los costos relacionados a cada proyecto mediante el sistema de costeo que mejor se adapte a sus necesidades. La información generada por el sistema puede ser utilizada para el proceso de toma de decisiones.

Se optó por diseñar un modelo de acumulación de costos en el programa "MS Access" que permite el manejo de información sobre costos estándares y la entrada de datos reales provenientes del desarrollo o aplicación de cada proyecto de manera que se puedan preparar presupuestos y actualizar la información constantemente.

Para diseñar el sistema de costeo tomando en cuenta las necesidades y particularidades del departamento fue necesario evaluar el sistema actual de la empresa.

#### 1.2. OBJETIVOS

#### 1.2.1. Objetivo general

Diseñar un sistema de costeo para proyectos de investigación del cultivo de banano en el Departamento de Investigaciones Científicas de Standard Fruit de Honduras que sirva de base para la toma de decisiones a nivel administrativo.

#### 1.2.2. Objetivos específicos

- Realizar un diagnóstico del sistema de contabilidad de costos actual del departamento.
- Elaborar el flujo de actividades que realiza el departamento para desarrollar un proyecto de investigación.
- Definir y clasificar los costos estándares relacionados con las actividades identificadas en el flujograma.
- Definir el sistema de contabilidad de costos más apropiado para el departamento.
- Diseñar un sistema de software que apoye el sistema de costeo que se vaya a implementar.

#### 1.3. ALCANCES DEL ESTUDIO

Este estudio fue realizado para ser aplicado en el Departamento de Investigaciones científicas de STANFRUHSA, tomando en cuenta particularidades y necesidades específicas del mismo, pudiendo no ser útil para otras instituciones inclusive con actividades similares.

Los resultados en este estudio están relacionados únicamente con proyectos de investigación en el cultivo de banano, sin embargo, la metodología que se utilizó puede ser aplicada para obtener resultados similares en proyectos de investigación en el cultivo de piña.

Los experimentos del departamento son instalados en las plantaciones comerciales de la empresa, esto hace que existan costos en que se incurren al momento de desarrollar los proyectos de investigación como por ejemplo el riego que son acreditados al departamento de Agricultura y no a Investigaciones, estos costos no serán cuantificados.

#### 1.4. LÍMITES DEL ESTUDIO

El objetivo final de este estudio es entregar al departamento de Investigaciones Científicas de STANFRUHSA una herramienta extracontable diseñada para contabilizar costos relacionados con los proyectos de investigación de banano, la implementación y evaluación del mismo no forman parte del estudio, por lo que no se asegura que el mismo cause una transformación en el sistema contable de la empresa.

## 2. REVISIÓN BIBLIOGRÁFICA

#### 2.1 CONTABILIDAD DE COSTOS O ADMINISTRATIVA

La contabilidad de costos es un sistema de información que clasifica, acumula, controla y asigna los costos a actividades, procesos y productos facilitando la toma de decisiones, la planeación y el control administrativo (Ramírez, 2002).

Los conceptos de contabilidad financiera y contabilidad administrativa son distintos, aunque parten de un mima base de datos, la contabilidad financiera esta dirigida hacia actores externos de la empresa y la administrativa o de costos esta diseñada para ayudar en la toma de decisiones a la administración de la empresa únicamente (Cuadro1).

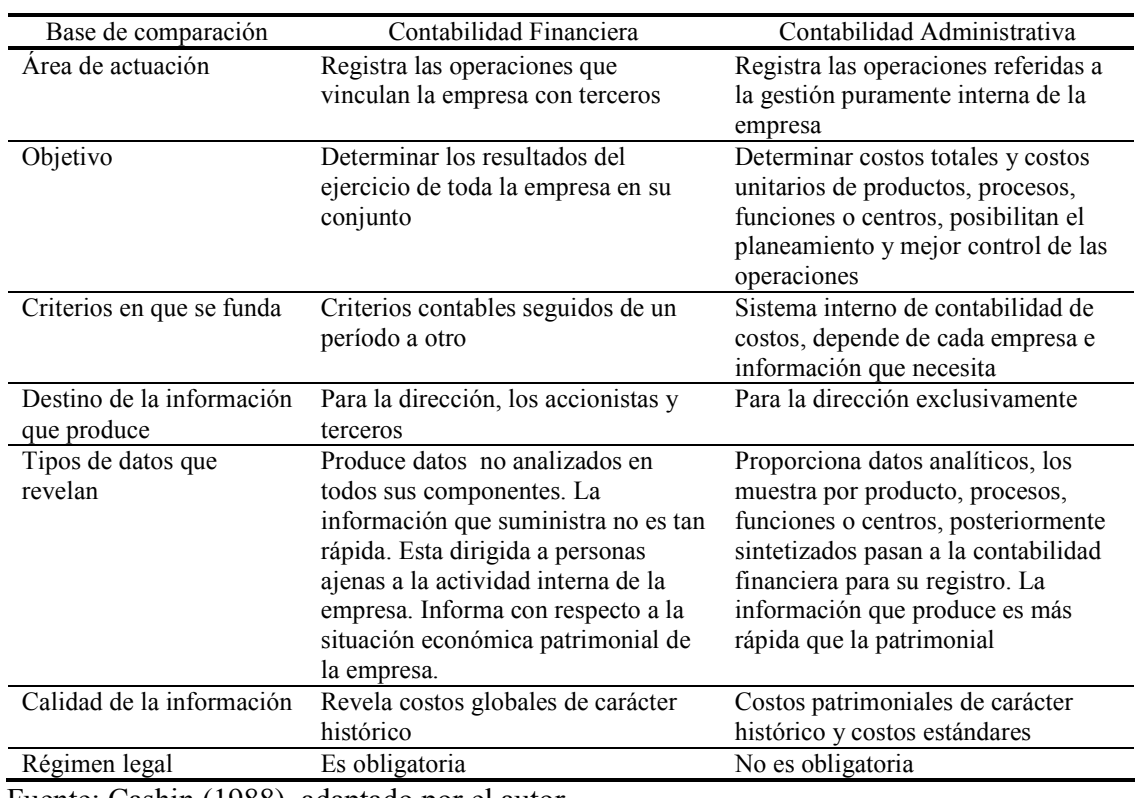

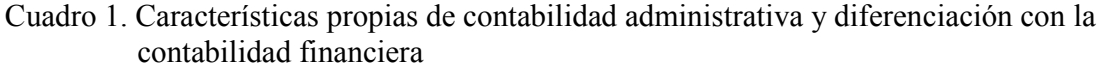

Fuente: Cashin (1988), adaptado por el autor.

La contabilidad de costos se ocupa de la comparación cuantitativa de lo realizado con lo planeado, es decir evaluar el desempeño de la empresa con base en datos que no son completamente exactos pero que sirven para la toma de decisiones. Li (1986), indica que los cinco objetivos de la contabilidad administrativa son:

- Promover a los administradores para llevar a cabo la planeación a corto y largo plazo
- Facilitar el proceso de toma de decisiones al generar reportes con información relevante
- Permitir llevar a cabo el control administrativo como una excelente herramienta de retroalimentación para los diferentes responsables de las áreas de una empresa
- Ayudar a evaluar el desempeño de los diferentes responsables de la empresa
- Motivar a los administradores hacia el logro de los objetivos de la empresa

#### 2.2 CLASIFICACIÓN DE COSTOS

La clasificación de los costos es el agrupamiento de todos los costos en varias categorías para determinar las necesidades de la gerencia.

La clasificación de los costos adecuada es esencial para que la gerencia reúna y use esta información más efectivamente. Como menciona Ramírez (2002), los costos pueden ser clasificados de acuerdo con el enfoque que se les atribuya (Cuadro 2).

#### 2.3 COSTOS ESTÁNDARES

El costo estándar representa el costo "planeado" de un producto o servicio y generalmente se establece con bastante anticipación a la iniciación de la producción y son aquellos que esperan lograrse en determinados procesos de producción en condiciones normales, por otro lado; los costos reales o históricos se definen como el costo que es acumulado durante el proceso de producción mediante el método de costeo establecido (Cashin, 1988).

Como indica Vásquez (1999), en un sistema de acumulación de costos los estándares no reemplazan a los costos reales, por el contrario, se complementan mutuamente. La importancia de los estándares radica en que son costos objetivos que deben lograrse mediante operaciones eficientes; en otras palabras los costos estándares representan lo que el costo unitario de un producto debería ser.

Cuadro 2. Clasificación del costo

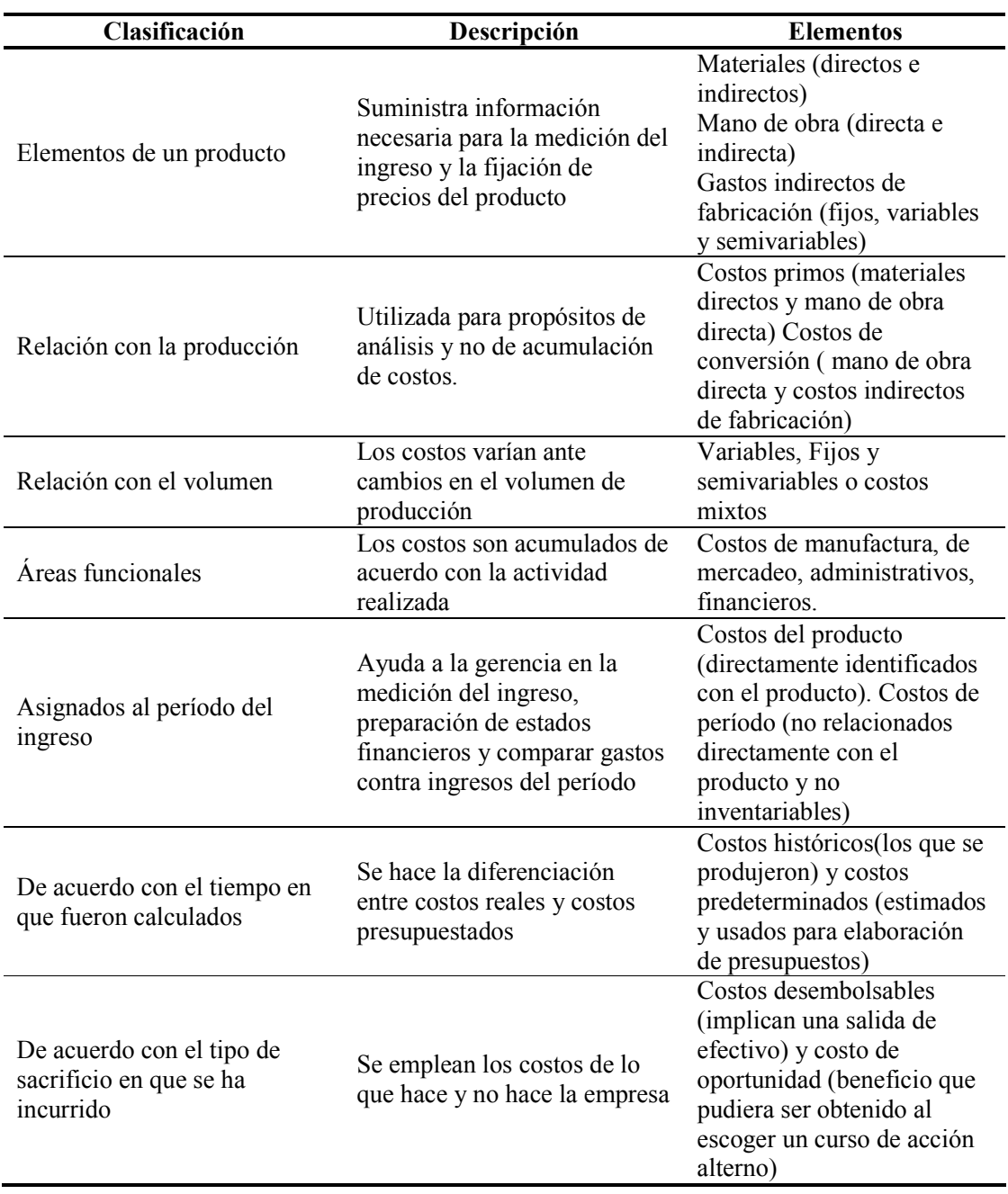

El costo estándar se relaciona con el costo por unidad y cumple básicamente el mismo propósito de un presupuesto. Sin embargo, los presupuestos cuantifican las expectativas gerenciales en términos de costos totales más que en términos de costo por unidad.

Según Cashin (1988), los costos estándares son usados, además de la planeación presupuestaria, para el control de costos, costeo de inventarios, fijación de precios a los productos o servicios, mantenimiento de registros y pueden aplicarse en el sistema de costos por procesos y en el de órdenes de trabajo.

#### 2.3.1 Establecimiento de estándares

En el establecimiento de estándares de materiales directos existen según indica Cashin (1988), costos estándares de cantidad y estándares de precios. Los estándares de cantidad son especificaciones predeterminadas de la cantidad de materiales directos que deberían entrar en la producción de una unidad terminada bajo condiciones normales. Los estándares de precio son precios a los cuales deberían comprarse los materiales directos.

Los costos estándares de mano de obra directa pueden dividirse en estándares de eficiencia y de tasa. Los estándares de eficiencia son estándares de desempeño predeterminados del costo de la mano de obra directa que, bajo condiciones normales, debería entrar al proceso de producción de una unidad terminada. Los estándares de tasa son tasas de sueldos predeterminadas para un período (Cashin, 1988).

Ramírez (2002), indica que para el desarrollo de estándares de eficiencia de mano de obra directa son útiles los estudios de tiempos y movimientos. En estos estudios se hace un análisis de los procedimientos que deben seguir los trabajadores y las condiciones (espacio, equipo etc.) bajo las cuales se deben desempeñar las labores.

Los costos de producción reales incurridos durante cierto período pueden ser mayores que los costos estándar por cualquiera de las siguientes razones:

- Utilización de materiales y/o mano de obra directa en exceso a la cantidad necesaria para realizar el trabajo
- Compra de materiales directos o servicios de mano de obra directa más caros de lo previsto
- Incurrimiento de mayores costos indirectos de fabricación que lo anticipado (presupuesto) para el nivel de operaciones alcanzado
- Ociosidad o falta de actividad

#### 2.4 SISTEMAS DE COSTEO

La acumulación de costos es la recolección organizada de datos de costos mediante una serie de procedimientos o sistemas. Como menciona Li (1986), el objetivo general de los sistemas de costeo es hacer que los gerentes puedan tomar decisiones basados en una información menos general y más específica.

#### 2.4.1 Órdenes de trabajo

El esquema básico de este sistema de costos consiste como señala Castelló (1998), en medir los costos directos de cada orden o pedido, anotarlos cuidadosamente y repartir los costos indirectos de producción de acuerdo con algún criterio que normalmente será el de proporcionalidad con alguno de los costos directos a través de lo que se denomina tasa de aplicación.

El costeo por órdenes de trabajo es apropiado para las imprentas, empresas de publicidad, consultoras, constructoras y para cualquier organización que produzca un bien o servicio confeccionado según los requerimientos específicos del cliente (Gayle, 1999).

Cashin (1988), indica que existen dos documentos de control para este sistema relacionados con cada orden: un número progresivo con las indicaciones y especificaciones de la clase de trabajo que va a desarrollarse y un registro en la llamada hoja de costos, que resumirá los tres elementos del costo de producción (materiales, mano de obra y costos indirectos) referentes a una orden dada.

Castelló (1998), señala que el costo de producción de una orden de fabricación o pedido consta de tres elementos:

- El costo real de materias primas.
- El costo real de mano de obra directa.
- El costo estimado de los gastos generales de fabricación

Los costos de materias primas y los de mano de obra, al ser costos directos no presentan ningunas dudas en cuanto a la cantidad de materiales y horas de trabajo consumidas por cada orden de fabricación.

Las materias primas se controlan determinando claramente el valor de los consumos que se incorporan a cada orden de fabricación.

La mano de obra directa que se aplica a cada orden específica es claramente controlable y afectable; para su control se usa un documento de registro del tiempo que ha estado el operario trabajando desde que se inicio la orden, hasta que ésta se ha terminado.

Los costos indirectos de producción o gastos generales de fabricación no pueden ser identificados con las órdenes de trabajo para lo que, como indica Cashin (1988), existen dos sistemas:

• Sistema de costo inorgánico que relaciona directamente los factores de producción con los productos o servicios suprimiendo la fase intermedia de localización de costos por secciones o centros de actividad.

Se totalizan los costos indirectos del período considerado y se reparten en función de una determinada base productos fabricados, horas de mano de obra directa o su importe, materias primas (unidades o importes) por ejemplo.

• Sistema de costo orgánico que se basa en que los costos indirectos presupuestados o reales se imputan a las centros de costos y de aquí a las órdenes a través del empleo de inductores

La diferencia fundamental en esta última opción del tratamiento de los costos indirectos esta en que estos son repartidos previamente a los centros de costes y de aquí a las órdenes o pedidos.

El sistema orgánico es utilizado cuando los costos indirectos de fabricación no se pueden asignar en el mismo momento, debido a que, normalmente, el proceso industrial de la orden de fabricación termina antes de que lleguen a la empresa las facturas de dichos costos (energía, agua, teléfono y fax).

#### 2.4.2 Sistema por procesos

Según Gayle (1999), en los sistemas de costeo por proceso se acumulan los costos con durante cierto período y se asignan a todos los productos manufacturados durante ese período.

Li (1986), menciona que las empresas que utilizan el costeo por procesos son aquellas que utilizan una producción continua para obtener en masa bienes homogéneos, como por ejemplo productos químicos, petróleo y alimentos enlatados en las que se va transformando por etapas la materia prima hasta que alcanza el grado de producto terminado.

Los artículos, en su mayoría homogéneos, consumen iguales costos de materiales, mano de obra e indirectos de fabricación; en procesos paralelos o secuénciales y en los que las unidades se miden en términos físicos (litros, kilos, metros) (Gayle, 1999).

El costo unitario se calcula mediante un promedio entre la suma de los costos consumidos por los departamentos o procesos en un período, y las cantidades producidas en el mismo.

Los costos que son directos con respecto a los procesos, productos o departamentos son los que tienen importancia para fines de control. Sin embargo, para propósitos de costeo de los productos, los costos que tienen una relación indirecta con los procesos se asignan a éstos sobre alguna base razonable (Cashin 1988).

Los datos de costo del producto se usan luego para la determinación de la utilidad, costeo del inventario y en la toma de decisiones administrativas, tales como la fijación de precios.

#### 2.4.3 Costeo basado en actividades ABC

Según Hicks (1998), el cálculo de costos basados en actividades es un concepto de contabilidad de costos que se fundamenta en la premisa de que un producto o servicio

requiere que se ejecuten determinadas actividades  $\frac{1}{1}$  y tales actividades requieren a su vez que la empresa incurra en costos.

Este sistema esta diseñado de forma que los costos que no pueden ser atribuidos directamente a un producto o servicio fluyan dentro de las actividades que lo originan y el costo de cada actividad fluya al producto o servicio de acuerdo al consumo respectivo de tal actividad (Hicks, 1998).

Costeo basado en actividades es aplicable a cualquier empresa independientemente del rubro o enfoque que tenga. Sin embargo, su uso se hace necesario cuando una gran parte de los costos totales de la empresa se comporta como indirecta.

El sistema esta definido como aquel que agrupa las actividades de una empresa en centros de costos, acumula costos no directamente relacionados con los productos o servicios en los centros de costos utilizando el inductor<sup>2</sup> apropiado y finalmente distribuye los costos acumulados de cada centro de costo a los productos o otros centros de costos como menciona O'Guinn (2000; citado por Martínez, 2003).

-

<sup>1</sup> Procesos o procedimientos que originan trabajo.

<sup>&</sup>lt;sup>2</sup> Causa original de un costo.

## 3. METODOLOGÍA

Para poder estructurar el sistema de costeo más apropiado para el departamento fue necesario iniciar con una descripción e interpretación profunda del sistema actual de la empresa para lo cual se procedió a revisar el catálogo de cuentas para determinar cómo se registran los costos del departamento actualmente.

Se realizó una evaluación de los reportes que el sistema genera para identificar sus limitaciones y tener un punto de partida para las acciones que se tomarán para diseñar el sistema de costeo.

Se entrevistó al gerente y el contralor del departamento y al finalizar el diagnóstico se documentó la información obtenida.

Se utilizó un diagrama de primer nivel debido a que el propósito de elaborar el diagrama de flujo era determinar el flujo de recursos y el personal involucrado en cada actividad con el que se puede obtener un panorama básico del proceso.

Se siguió la metodología sugerida por Montano (2001):

- Definición de límites
- Recolección de datos
- Identificación de las actividades en orden secuencial
- Estudio del diagrama de flujo

Se definieron y clasificaron los costos involucrados en cada actividad del flujograma. La clasificación fue realizada en costos indirectos, que fueron asignados mediante una base de aplicación; y en costos directos, en los cuales se identificó el costo para ser asignados a cada actividad.

Para definir y seleccionar el sistema de costeo más adecuado para el departamento se construyó un cuadro comparativo de las funciones y consideraciones de tres sistemas de costeo: Costeo basado en actividades (ABC), Costeo por órdenes de trabajo y Costeo por procesos. Para elaborar este cuadro se consultó en bibliografía relacionada con este tema y se llevaron a cabo reuniones de discusión con el gerente y contralor del departamento.

Con base en los resultados de selección de los sistemas de costeo, se inició el desarrollo del sistema, para lo que se hicieron estudios de tiempos y movimientos (método de estimación directa) a fin de establecer costos estándares para las distintas actividades. Así mismo, se elaboraron formularios para recabar la información en el campo.

Al recolectar toda la información, se procedió a construir una base de datos en "MS Access", de manera que los datos reales del día a día puedan ser ingresados en la base de datos y ser comparados con los costos estándares. En este paso fue necesario diseñar la metodología de recolección de datos (tablas y formularios), definir los procesos (macros y consultas) y determinar la manera más adecuada para presentar los resultados (informes).

## 4. RESULTADOS Y DISCUSIÓN

#### 4.1 DIAGNÓSTICO DEL SISTEMA DE CONTABILIDAD ACTUAL DEL DEPARTAMENTO Y LA EMPRESA

#### 4.1.1 Elementos del costo y descripción del sistema de costeo actual

El Departamento de Investigaciones Científicas de la empresa no posee un sistema de contabilidad administrativa como tal. Actualmente los gastos son registrados únicamente en el sistema de contabilidad financiera común a la empresa, el cual no permite una distribución o asignación de los costos a cada proyecto, ya que usa únicamente la acumulación por centros de costo.

Existe un centro de costo para cada una de las zonas donde se registran los gastos relacionados con sueldos fijos, salarios de jornales, beneficios, materiales, depreciaciones de maquinaria, gastos en combustibles y reparación. El registro de estos costos se realiza para poder generar el presupuesto para el año siguiente y generar información pertinente a la administración general o el departamento de finanzas de la empresa.

Existen además cuatro laboratorios: Física de suelos, de Química, Nematología y Patología los cuales poseen cada uno un centro de costo en donde se acumulan los sueldos de los técnicos y asistentes, beneficios, equipo de laboratorio, depreciaciones de equipos y suministros.

Los gastos de servicios básicos como agua y luz son repartidos por igual a los distintos centros de costos y con respecto al servicio de teléfono, el centro de costo carga con las llamadas que sus empleados realizan en el período. Las llamadas son controladas mediante la asignación de un código por empleado.

Existe un centro de costo general en el que son registrados los sueldos de los científicos<sup>3</sup>, personal administrativo del departamento, gastos en papelería y equipos de oficina en los que incurre la dependencia principal del departamento.

El sistema actual cumple con dos funciones básicas:

• Acumular los gastos por cuentas y centros de costos

-

<sup>3</sup> Encargados del diseño de proyectos de investigación.

Cada uno de los gastos que son generados posee una cuenta, es decir, existe una cuenta por ejemplo, para los gastos de depreciación, para gastos en papelería y útiles, gastos en sueldos de tipo ordinario.

El sistema asocia cada cuenta con cada uno de los centros de costos, según sea el caso. Para esto, es necesario que al momento de que se genere el gasto se especifique el centro de costo de manera que la acumulación se realice por cuenta de gasto y centro costo.

Así, los gastos directos, como son materiales y horas de mano de obra, no son atribuidos a un proyecto de investigación, solamente quedan registrados en una cuenta en donde se acumulan de manera global los datos independientemente del proyecto en que se haya utilizado el material o se invirtieron las horas de mano de obra.

Las horas de mano de obra son registradas con el fin de realizar el pago de planilla de cada período. Los formularios para recoger la información de horas trabajadas en el campo incluye una columna referente a la actividad o proyecto en la que el empleado trabajó, sin embargo, estos datos sólo se almacenan en archivo sin ser ingresados en el sistema.

La generación de gastos en materiales o equipos es manejado mediante requisiciones en las que se especifica el centro de costo y la cuenta del material respectivo o se registra en la cuenta de otros suministros.

• Generar reportes de costos reales versus presupuestados por período

Una de las ventajas del sistema actual del departamento es la facilidad con que los reportes por cuenta, por subcuenta o por centro de costos pueden ser generados, sin necesidad de invertir una gran cantidad de tiempo.

4.1.1.1 Limitaciones del sistema actual. Con el diagnóstico realizado se detectaron los problemas más comunes con respecto al manejo de información del sistema y las características del sistema en sí:

- El personal de contabilidad pasa gran parte de su tiempo realizando estudios especiales para obtener respuestas a cuestiones fundamentales, como las horas por actividad en el período y las horas invertidas en un proyecto específico
- Se imputa una suma desproporcionada de costos a otros gastos y existen muchas cuentas relacionadas con otros materiales y suministros lo que hace que los costos sean distribuidos de manera sesgada y puedan ocurrir subestimaciones o sobre estimaciones
- Una gran cantidad de personas tienen acceso a registrar gastos generados lo que facilita el flujo de información, pero por otro lado se presta a que el registro del gasto en una cuenta o centro de costo se realice bajo criterios muchas veces subjetivos

#### 4.1.2 Aspectos relacionados con el desarrollo de proyectos de investigación del departamento

A cada proyecto que ha sido aprobado por la administración del departamento se le asigna un número de proyecto el cual sirve de referencia del mismo pero no para acumular costos.

Existen ciertos aspectos relacionados con la naturaleza técnica de desarrollo de los proyectos de investigación que hacen que el sistema actual del departamento no sea el adecuado para realizar una distribución de costos por actividad o por proyecto. Éstos son:

- Existen actividades o eventos que no requieren siempre el mismo número de jornales
- Cada proyecto es particularmente distinto a otro en cuanto a los fines del estudio y las variables que se consideran, lo que hace que los costos directos e indirectos relacionados sean muy variables incluso entre proyectos similares

#### 4.2 ELABORACIÓN DE FLUJOGRAMA DE ACTIVIDADES DE LA EMPRESA

El conjunto de actividades del departamento es muy vasto si se toma en cuenta la particularidad de cada proyecto, por lo que actividades muy especificas fueron incluidas en categorías o grupos de actividades.

El diagrama de flujo fue realizado con el propósito de determinar el tiempo requerido en las diferentes vías del proceso, los recursos utilizados y obtener los costos estándares que permitan generar el presupuesto de un proyecto.

El flujograma fue creado con un nivel de detalle primario de manera que se pueda tener una plataforma general para el desarrollo de cualquier proyecto independientemente de sus particularidades específicas.

Los límites fueron determinados con base en el objetivo final de este estudio, por lo que se considera únicamente el proceso para proyectos de investigación de banano desde el diseño del proyecto hasta la entrega del producto final que son las recomendaciones para las actividades que desarrolla el departamento de agricultura en el cultivo comercial (Anexo 1).

#### 4.3 DEFINICIÓN DE COSTOS ESTÁNDARES

Los costos estándares por actividad o evento fueron obtenidos tomando en cuenta la tasa por hora que paga el departamento y el tiempo invertido en una unidad, esta unidad puede ser hectárea, planta, racimo, parcela y/o instalación.

Para determinar el tiempo por actividad se hicieron estudios de datos históricos, se revisaron reportes de supervisores y en algunos casos se contabilizó el tiempo invertido en una actividad.

#### 4.3.1 Costos estándares de mano de obra

Para determinar las horas por unidad se consideró el número de jornales que se utilizan en un día de actividad bajo condiciones normales y la cantidad de unidades que realizaron, por ejemplo, cuántos racimos evaluaron 6 jornales en un día de trabajo (8 horas).

El costo de una unidad (de un racimo en este caso) se obtiene del producto del costo por hora y las horas/jornal que se invirtieron en la evaluación de un racimo como se muestra en la fórmula 1.

COSTO MO EN ACTIVIDAD  $X =$ HORAS/ JORNAL POR UNIDAD \* TASA POR HORA \* UNIDADES TOTALES DEL PROYECTO  $[1]$ 

En Anexo 2 se detallan los datos de tiempo de mano de obra por actividad resultado del estudio de tiempos y movimientos que fue realizado.

Existen algunas consideraciones que fueron tomadas en cuenta en el momento de desarrollar los costos estándares de actividades como cosecha y marqueo de plantas en las cuales la cantidad de unidades que se realiza varía considerablemente de un día de actividad a otro. En estos casos, se sacó una media o promedio del tiempo invertido en una unidad considerando datos de varios días de actividad (un año) para obtener una aproximación lo más representativa posible.

#### 4.3.2 Costos estándares de materiales

Los costos de materiales que pueden ser imputados directamente y están referenciados a un proyecto como fertilizantes, herbicidas, nematicidas, material de siembra, bolsas, etc., dependen de las especificaciones de cantidad y tipo de material de cada proyecto.

Llevar a cabo proyectos de investigación requiere el uso de distintas variables en los que se utilizan más o menos materiales por lo que no pueden establecerse estándares o costos predeterminados.

Para presupuestar el costo de materiales de un proyecto se deben ingresar los datos necesarios en el sistema una vez que las variables han sido puntualizadas o definidas y no antes.

#### 4.3.3 Tratamiento de costos de supervisión

El costo de supervisión se ubica dentro de la clasificación de costos indirectos del proyecto, sin embargo, se decidió tratar este costo por separado ya que, según el análisis realizado existen actividades que requieren más supervisión que otras, por ejemplo, la aplicación de nematicidas en la instalación de un proyecto requiere más horas/supervisor que una actividad de mantenimiento.

Se determinó una tasa de aplicación de supervisión (horas de supervisión/ hora de mano de obra) para cada actividad con el que se puede asignar el costo del supervisor y el científico agrícola a una unidad estándar.

Esta tasa para cada actividad fue calculado con base en el tiempo que invirtió el supervisor y el científico agrícola en un día en que se llevó a cabo la actividad y el sueldo por hora de cada uno (US\$ 3.28 y US\$ 6.18 respectivamente).

La fórmula 2 muestra la forma en que se calcula el costo de supervisión por actividad

COSTO SUPERVISIÓN EN ACTIVIDAD X= HORAS POR UNIDAD\* UNIDADES TOTALES DEL PROYECTO\*TASA DE APLICACIÓN\*SUELDO/HORA [2]

Así, puede asignarse a cada hora de mano de obra, las horas de supervisión, si este costo fuera considerado dentro de la categoría de indirectos sería aplicado por igual a cada hora de mano de obra invertida en una actividad.

#### 4.3.4 Cálculo de tasa ponderada

El costo de mano de obra de una actividad se obtiene del producto de las horas/jornal invertidas y la tasa por hora que la empresa paga.

Sin embargo, existen distintas tasas por hora que dependen de la antigüedad del empleado y la labor especificada en el contrato del empleado por lo que para simplificar este cálculo se determinó una tasa ponderada para cada una de las zonas (Coyoles, Isletas, PROADASA y BARIMASA) en donde se desarrollan los proyectos del departamento.

Para obtener esta tasa ponderada se consideraron las horas que se pagaron en un año por cada código de labor en cada zona y el valor monetario por hora. Este último depende del concepto especificado, es decir si son horas ordinarias, extraordinarias, diurnas o nocturnas, etc. para fines de este estudio se sacó un promedio del valor de estas horas (Anexo 3).

#### 4.3.5 Asignación de gastos indirectos

Los costos directos presupuestados de un proyecto (mano de obra) resultan entonces de la suma de los costos de cada una de las actividades que forman parte de él considerando las horas utilizadas y las tasas pagadas por horas. No obstante no se han considerado los gastos indirectos que necesariamente están relacionados con el proyecto.

Los costos indirectos, como sueldos ordinarios, gastos de oficina, depreciaciones, etc. serán aplicados a cada proyecto mediante un inductor de volumen; así, un proyecto con una mayor cantidad de horas de mano de obra cargará con mayores gastos indirectos dependiendo además de la zona en la que se encuentre instalado. Para calcular la tasa de aplicación se tomó el monto de indirectos para cada zona durante el año 2003 y se dividió entre el número de horas de mano de obra que fueron pagadas durante ese período.

La tasa de aplicación quedó expresada como:

#### US\$ de gastos indirectos / hora de mano de obra

Existe un centro de costo general del departamento para gastos administrativos el cual incluye el sueldo de los científicos responsables del diseño de proyectos. Para considerar estos gastos se realizó una asignación a cada centro de costo (zona) con base en los gastos totales de cada una. Esta asignación fue realizada partiendo del supuesto que si una zona incurre en más gastos que otra, significa que un número mayor de proyectos han sido instalados en esa zona y por lo tanto requiere de mayores gastos administrativos (Cuadro3).

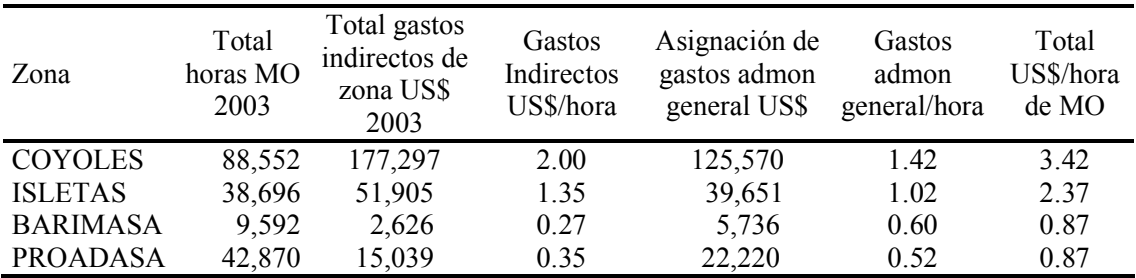

Cuadro 3. Tasas de aplicación costos indirectos por zona

Otros gastos indirectos que fueron considerados fueron los beneficios que la empresa paga a sus empleados, este monto es de suma importancia debido a que la empresa incurre en altos costos por concepto de esta cuenta (Anexo 4).

Para poder presupuestar el monto de beneficios en que se incurre durante el desarrollo de un proyecto se calculó un valor en dólares que representa los beneficios que la empresa paga por cada dólar que gasta en mano de obra, este valor fue calculado para cada una de las zonas (Cuadro 4).

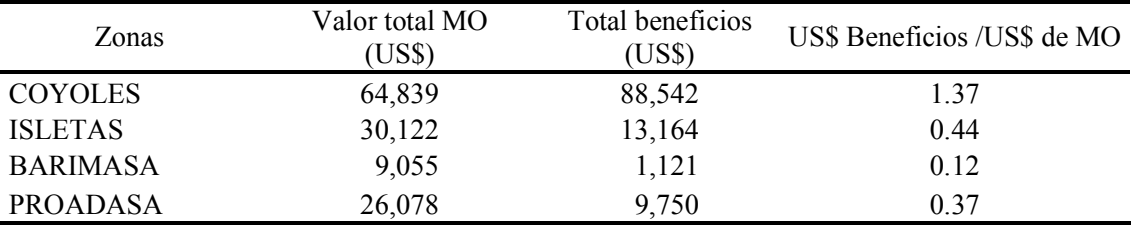

Cuadro 4. Tasas de aplicación de beneficios por zona

#### 4.4 DETERMINACIÓN DEL SISTEMA DE COSTEO MÁS ADECUADO

Se evaluaron tres sistemas de costeo para ser implementados en el departamento de investigaciones: costeo por órdenes de trabajo, costeo basado en actividades y el costeo por procesos.

Se construyó un cuadro comparativo de los tres sistemas para facilitar la selección del más adecuado para el departamento, en el cuadro se consideraron aspectos relacionados con la empresa y con las características de cada sistema de costeo en sí (Cuadro 5).

Después de haber realizado el análisis del cuadro y considerar la situación actual se determinó que el sistema de costeo más apropiado para el departamento es el costeo por órdenes de trabajo, esta decisión esta fundamentada en dos puntos:

• Aspectos Técnicos

La naturaleza técnica de desarrollar proyectos de investigación hace que cada uno tenga una identidad individual, es decir, las actividades que se llevan a cabo en un proyecto son muy particulares y dependen de los fines para los que se realice.

Esta heterogeneidad en el objetivo de costos hace que el uso de un sistema de costeo por procesos no sea el adecuado aunque exista una acumulación de costos por centros de costos, ya que para el sistema por procesos los proyectos tendrían que ser de características similares (igual duración y evaluación de las mismas variables por ejemplo).

• Intereses de la Administración

Tomando en cuenta que una gran proporción de los costos totales del departamento corresponden a la categoría de indirectos, el uso de un sistema de costeo basado en actividades sería el más recomendable, sin embargo, el principal interés del personal administrativo del departamento es poder imputar a cada proyecto los costos directos derivados en su mayoría de las actividades que se realizan en el campo.

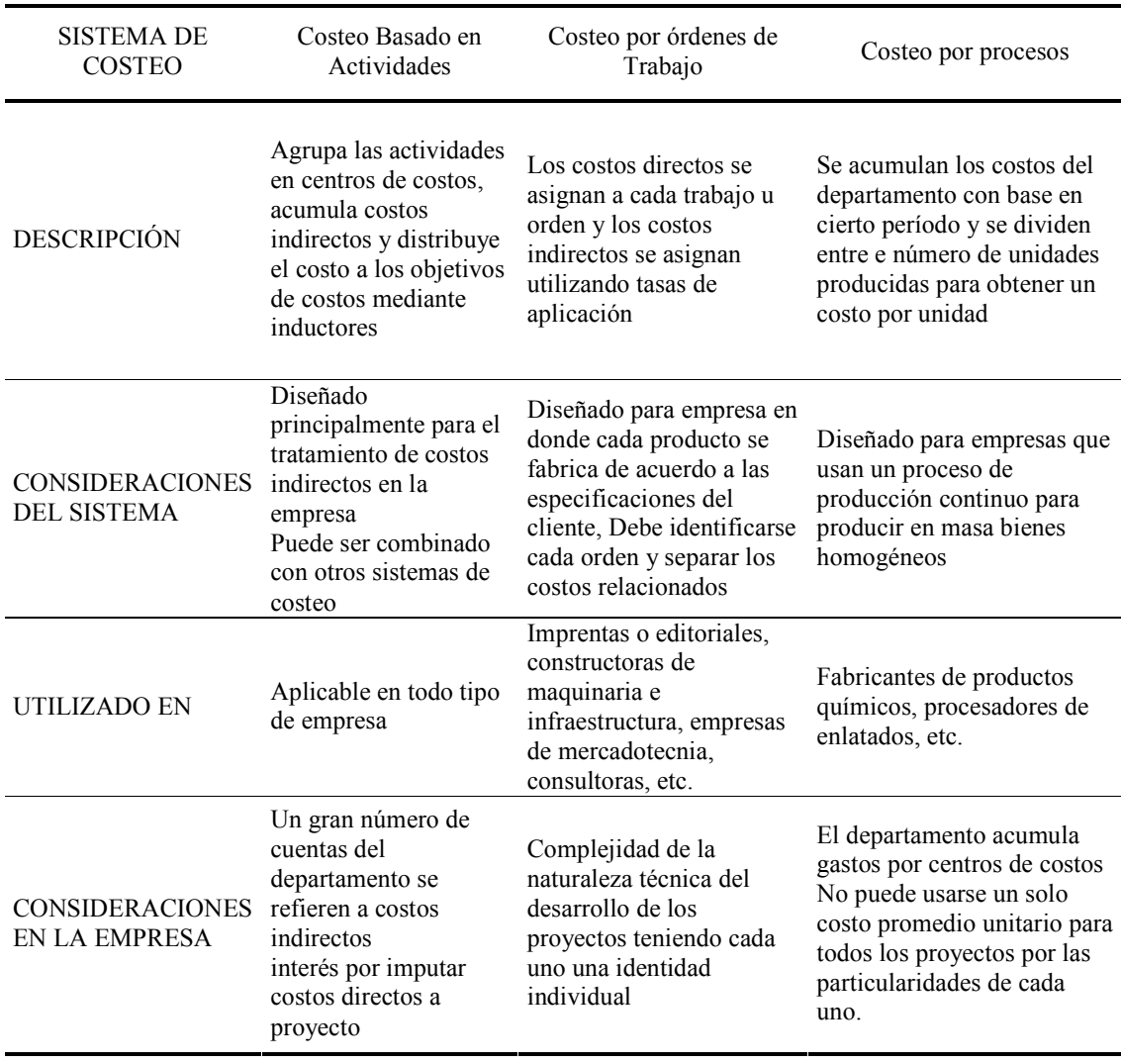

Cuadro 5. Comparación de tres sistemas de costeo

En el sistema de costeo basado en actividades (ABC) la asignación de costos se basaría en la relación que teóricamente tendrían todas las actividades del departamento con alguna etapa del proceso destinado al desarrollo de proyectos de investigación. Sin embargo determinar estas relaciones en el departamento de Investigaciones resultó demasiado complejo y se requiere un estudio más profundo de un período de tiempo más largo y un mayor acceso a la información.

Por otra parte utilizar ABC sería correr demasiado rápido para una dependencia que no tiene desarrollado un sistema de costeo de proyectos para los costos directos en que incurre, esto hace que la manera más apropiada de costear las operaciones del departamento sea mediante una orden asignada a cada proyecto en la que se acumulen los materiales, las horas de mano de obra y la asignación de costos indirectos mediante una tasa de aplicación por volumen.

#### 4.5 DESARROLLO SISTEMA DE COSTEO POR ÓRDENES DE TRABAJO

#### 4.5.1 Esquema básico de funcionamiento

El esquema básico de este sistema de costos consiste como señala Castelló (1998) en medir los costos directos de cada orden o pedido, anotarlos cuidadosamente y repartir los costos indirectos de producción de acuerdo con algún criterio que normalmente será el de proporcionalidad con alguno de los costos directos a través de lo que se denomina Tasa de Aplicación Costos Indirectos (Figura 1).

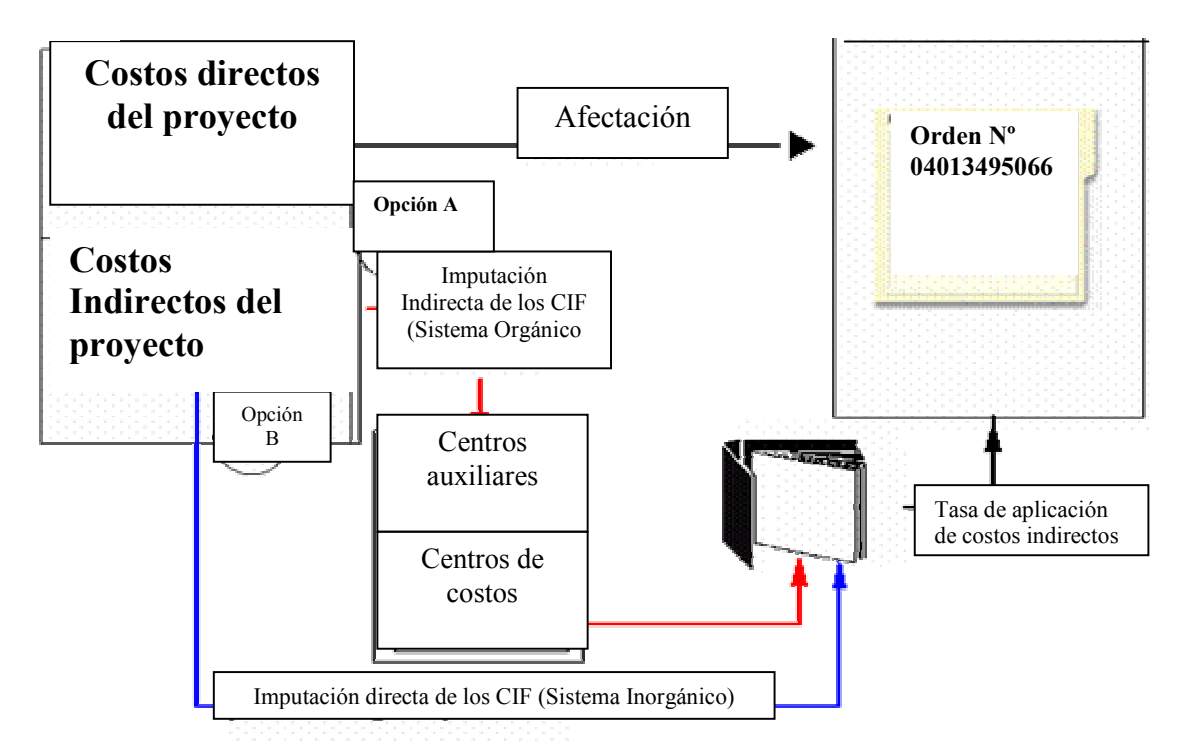

Figura 1. Esquema básico del sistema de costos por órdenes (Castelló,1998) adaptada por el autor.

El método de cálculo de costos utilizado en este tipo de sistemas es el de acumulación, de modo que a medida que un proyecto sea desarrollado y se ejecuten las distintas actividades de que consta, se transferirán los costos acumulados.

Cada uno de los proyectos recibe un número de proyecto que le da una identidad individual el cual será utilizado como el número de orden de fabricación que lo identificará en relación a todos los demás, cada proyecto tiene una ficha dedicada a él que se emplea o utiliza para recopilar todos los datos de costos referentes al mismo.

Las órdenes que no estén acabadas se mantienen en el inventario, en este caso, proyectos en proceso, valorándose por el costo acumulado hasta la fecha.

El objetivo fundamental del sistema de costos por órdenes es llevar un control exhaustivo del consumo de costos directos por parte de cada proyecto de investigación, materiales y elementos incorporables y la mano de obra directa.

#### 4.5.2 El proceso administrativo del sistema de costos por órdenes. El control de costos directos.

4.5.2.1 Introducción de datos generales y técnicos de la orden. A través del estudio del proceso administrativo que se suele seguir en los sistemas de costos por órdenes o pedidos se intentará aproximarse al estudio y problemática relacionada con el mismo.

La base de este sistema se centra en la necesidad de contar con un correcto sistema de información que permita una adecuada recopilación de datos y asignación de los costos a las órdenes o pedidos.

El primer paso es la introducción de los datos generales del proyecto en la orden una vez que este ha sido aprobado. La orden contiene información respecto a las especificaciones del proyecto, título, número de tratamientos, duración entre otras consideraciones del mismo.

4.5.2.2 El proceso de control de los costos directos. En los casos que es posible, el consumo de costos directos se imputan de forma inmediata pero si la complejidad del proceso de producción y/o volumen de actividad de la empresa en relación a su capacidad es complejo se hace necesario contar con documentos auxiliares que tienen como función principal recopilar información sobre consumo de factores directos por parte de las distintas órdenes (Cashin, 1988).

Entre estos documentos auxiliares más comunes existe el de materiales y elementos incorporables y el de control de tiempos de mano de obra.

La figura 2 muestra el flujo de datos del sistema desde los documentos auxiliares referente a los costos directos hasta el reporte económico final de un proyecto.

22

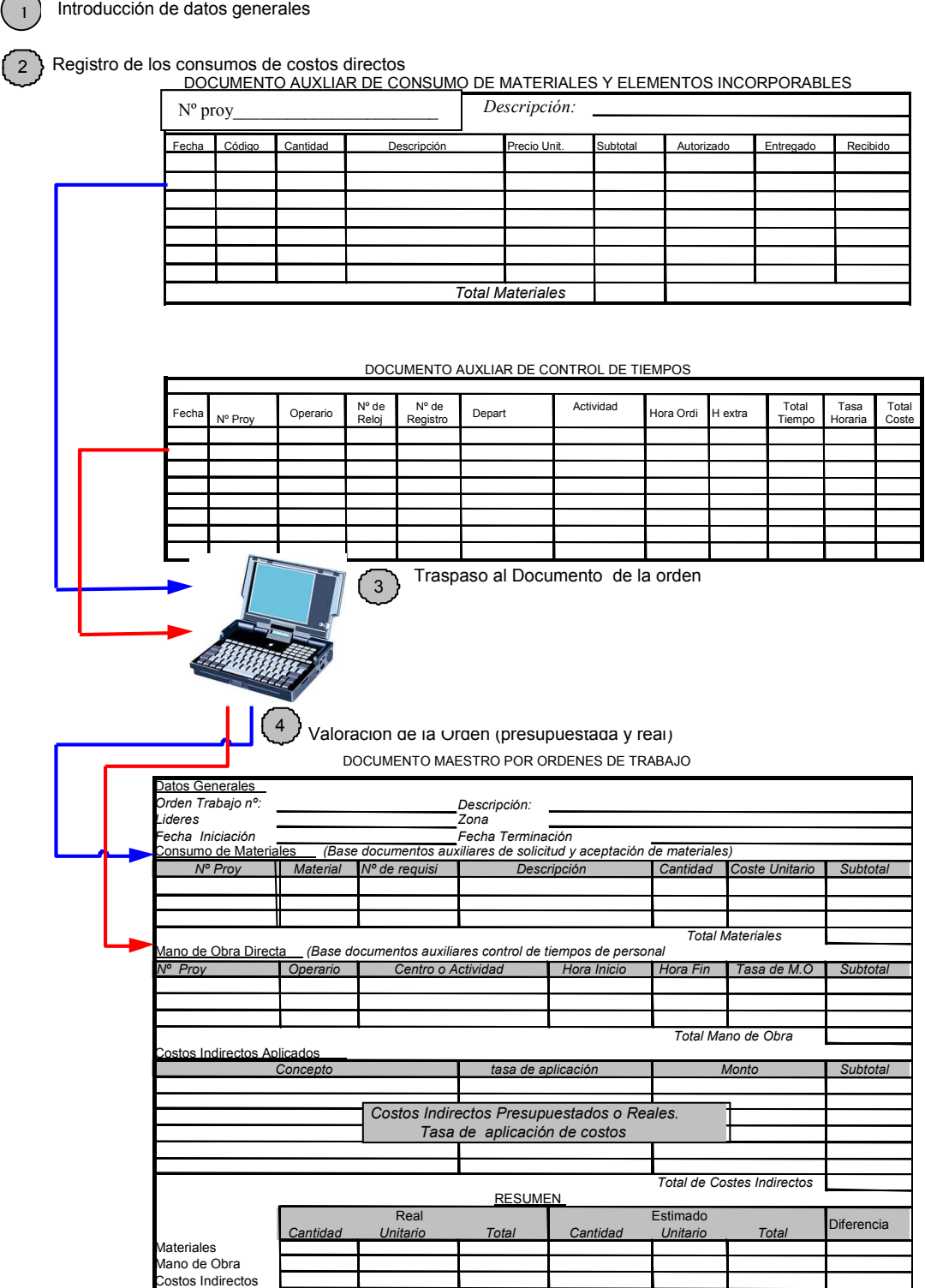

Figura 2. Proceso administrativo de sistema de costeo por órdenes de trabajo (Castelló, 1998) adaptada por el autor.

Total de diferencia

4.5.2.3 Documento Auxiliar de Materiales. Los costos directos de materiales y elementos incorporables. Este es el documento auxiliar que pretende recoger el consumo de tales recursos por parte de las diferentes órdenes o proyectos.

La calificación del material como directo implica la existencia de un control de las existencias suministradas que las relacione directamente con una orden de trabajo. Este control se ejerce mediante la asignación del número de orden a los materiales generados en una requisición, además de poseer ésta un número de requisición.

La estructura básica de la hoja auxiliar de control de materiales, podría ser como la que se presenta en figura 3.

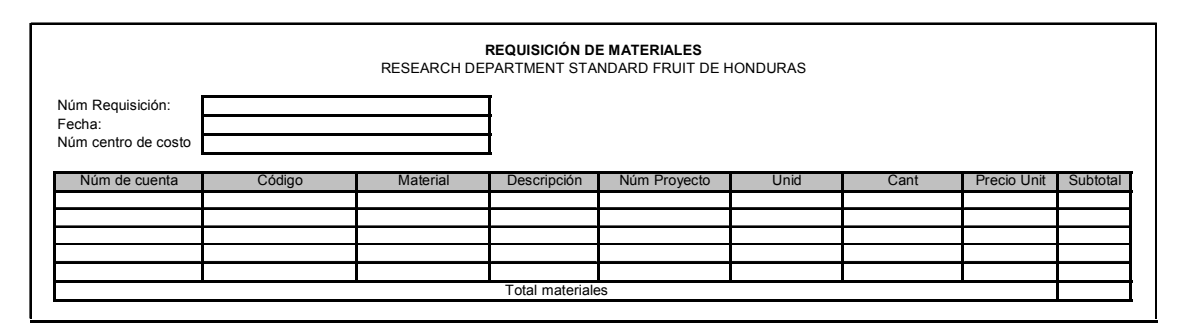

Figura 3. Formato documento auxiliar para materiales

Este modelo de requisición de materiales sugerido, a diferencia del actual incorpora el número de proyecto para cada material relacionado directamente para poder realizar la acumulación del costo. Sin embargo los materiales que no puedan ser asignados directamente a un proyecto se convierten en materiales indirectos que serán tratados más adelante.

Es necesario contar con cuatro copias de la requisición con destino a:

- Departamento que autoriza la entrega.
- Departamento de compras o almacenes, para respaldar sus registros de materiales entregados.
- Contador del Departamento de Investigaciones Científicas y/o encargado de contabilidad de costos, para que proceda a la acumulación y registro en los costos.

4.5.2.4 Documento Auxiliar de Mano de Obra. Los costos de mano de obra directa son calificados como tales en la medida en que el sistema de medición del departamento permita establecer qué cantidad de tiempo es aplicado a cada una de las órdenes, es decir supone la necesidad de disponer de la medición del tiempo que cada jornal ha dedicado a cada una de las órdenes en las que interviene de forma directa.

El documento auxiliar de control de tiempos tiene por objetivo controlar este consumo por parte de los distintos proyectos. La elaboración de estos documentos se realiza manualmente con la colaboración de cada jornal y del supervisor a través de anotaciones registrando así los tiempos empleados en cada proyecto y/o actividad.

Evidentemente si un jornal trabaja en un mismo día en proyectos diferentes, deberá utilizar tantos registros en la hoja de tiempo, como proyectos en los que interviene.

Se debe tomar en cuenta no obstante que puede existir la posibilidad que un empleado trabaje en una actividad que no este directamente vinculada a un proyecto en estos casos deberán clasificarse como costos indirectos de personal ya que corresponden a técnicos de supervisión, personal de limpieza y mantenimiento.

Los costos de mano de obra directa se controlan y acumulan a las órdenes o proyectos a través de un documento que se ha denominado documento de control de tiempos (Figura 4).

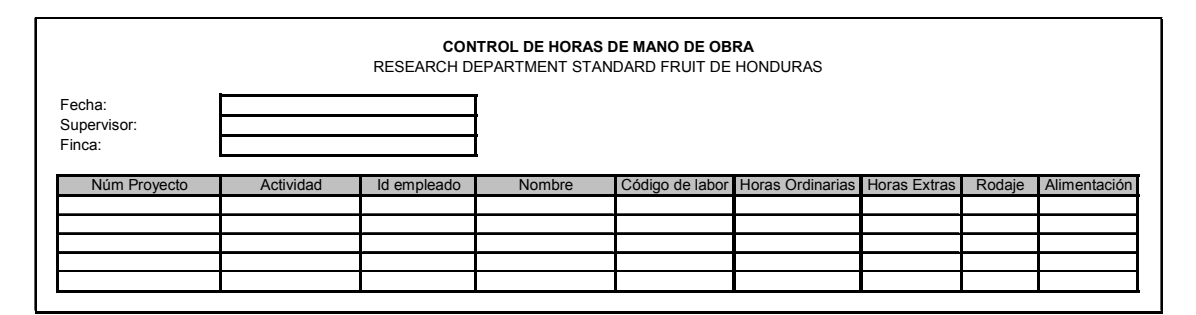

Figura 4. Formato documento auxiliar para mano de obra

Esta estructura está acorde con el tipo de actividad que desarrolla la empresa y su organización técnica y administrativa actual. La diferencia está en que el número de proyecto o de orden será introducido al sistema para permitir la acumulación de los costos.

La hoja de control de tiempos y por tanto de cuantificación de los costos directos de mano de obra, deberá recoger todas las horas que el operario ha invertido directamente en el desarrollo de un proceso específico y se manejará una hoja de control por fecha.

#### 4.5.3 Imputación de los costos indirectos o costos generales de fabricación (CIF)

Analizado el tratamiento de los costos directos de las órdenes o pedidos, este apartado se centrará en los costos indirectos, es decir, en las alternativas que se plantean en este sistema para estimar e imputar este tipo de costos a los proyectos (Anexo 5).

Los costos indirectos se caracterizan por su difícil relación con el objetivo del costo, pero en el caso del sistema por órdenes de trabajo esta problemática se agrava ya que es necesario no sólo determinar la forma en que estos deben ser imputados a los diferentes

objetos de costo (proyectos) sino que además la mayoría deben ser estimados por el desfase temporal que existe en la empresa entre el período de ejecución de la orden (proyecto) y el momento en el cual se conoce el valor real del consumo de estos costos.

Para llevar a cabo el proceso de imputación de los costos indirectos a las órdenes se utilizó el llamado Modelo Orgánico según expresa Cashin (1988) o sistema de imputación indirecta de los CIF.

Este modelo se basa en que los costos indirectos reales se imputan a las centros de costos en el sistema informático de la empresa y de aquí son atribuidos a las ordenes a través del empleo del indicador de horas de mano de obra directa en la herramienta extracontable.

Los costos indirectos presupuestados, como se habló en un apartado anterior, fueron calculados dependiendo de la zona donde está ubicado el proyecto y en estos se incluyen materiales que no son imputables de manera directa como gastos administrativos, beneficios y sueldos fijos.

#### 4.6 CONSTRUCCIÓN DE LA BASE DE DATOS EN MS ACCSESS

#### 4.6.1 Plataforma

Para facilitar el manejo de la información de los documentos auxiliares y la acumulación de costos se desarrollo una base de datos llamada Sistema de Costos (SISCo) en "MS Access" la cual será manejada como una herramienta extracontable.

Se seleccionó la plataforma Access debido a que este software se encuentra instalado en la mayoría de los equipos informáticos lo que hace que no se tenga que incurrir en costos para adquirirlo.

Access puede ser utilizado para crear y ejecutar una aplicación adaptada a la gestión de datos bajo el sistema operativo Microsoft Windows (Viescas, 1997).

Además, otra de las ventajas de esta plataforma es la facilidad que presta al usuario para la entrada de datos y la visualización de consultas e informes sin necesidad de entrar en detalle al momento de la capacitación en el uso del sistema.

En anexo 6 se detalla la declaración de propósito del sistema que fue realizada para llevar a cabo la construcción del mismo. En él se plantean el objetivo, el alcance de la herramienta así como los requerimientos y usuarios.

La principal ventaja de la herramienta que se entrega en este estudio es la recopilación y unión de distintos datos que con la técnica de organización actual del departamento proviene de muchas fuentes que hacen que sean datos aislados y no se conviertan en información que en conjunto sirve de base para la toma de decisiones.

Aparte de los formularios que se presentaron anteriormente relacionados con el control de horas/jornal y de materiales se requiere de un formulario más, que a sido nombrado Control de Actividades. Este formulario es indispensable para llevar un control en el sistema de las unidades que se realizaron en una fecha por actividad, de manera que se genere un costo por unidad, costo que servirá para actualizar o refinar los costos estándares (Anexo 7).

#### 4.6.2 Tablas

SISCo fue construida a partir de la interacción de 15 tablas en las que se consideró los distintos aspectos que conllevan la generación de los costos al desarrollar proyectos de investigación de banano por el departamento.

#### 4.6.3 Formularios

Se construyeron cinco formularios básicos para facilitar la introducción de los datos de los documentos auxiliares y guardar información en las tablas y algunas consultas, estos formularios son:

- Introducción de datos generales del proyecto
- Introducción de datos acerca de cantidad de unidades por actividad y materiales presupuestados por proyecto
- Formulario llamado Horas y Gastos de Tarjeta de Tiempo en el que se introducen los datos acerca de las horas de mano de obra reales invertidas en un proyecto
- Formulario para materiales ,en el que se introducen los datos relacionados con materiales utilizados y precios reales
- Formulario en el que se introducen la cantidad de unidades por actividad realizadas en una fecha específica

Cabe destacar que el sistema fue diseñado de manera que el digitador de datos cuente con las facilidades que esta actividad requiere tales como menús despegables, botones de comando y máscaras de entrada.

#### 4.6.4 Consultas

SISCo permite hacer cinco consultas relacionadas con el presupuesto disponible de un proyecto, costos directos de proyectos en proceso, las horas pagadas a empleados, los costos de proyectos clasificados por líder y datos generales del proyecto

#### 4.6.5 Reportes

SISCo brinda al usuario la posibilidad de obtener 10 reportes o informes los cuales se detallan a continuación:

- Reporte de mano de obra por proyecto muestra los registros por proyecto relacionados con las actividades y las horas ordinarias y extraordinarias invertidas hasta la fecha
- Reporte de materiales por proyecto permite obtener los registros por proyecto relacionados con los materiales y el costo incurrido hasta la fecha
- Reporte de información general del proyecto y su costo hasta la fecha genera información relacionada con características generales como número de tratamientos, área de instalación , etc., y su costo total hasta la fecha
- Reporte de sueldos de empleados por período resultado de un formulario en el que se selecciona el empleado y el período a consultar de manera que la información generada se refiere el sueldo que se debe pagar a un empleado específico durante un período dado
- Reporte de costos de proyectos por líder útil para relacionar cada uno de los proyectos dirigidos por un líder y su costo acumulado hasta la fecha
- Reporte de costos totales de proyectos hasta la fecha muestra una tabla de los proyectos iniciados en la base de datos y sus respectivos costos directos (mano de obra y materiales) y los indirectos que han sido asignados a cada uno
- Reporte para actualización de costos estándares es una herramienta para ser utilizada en el futuro cuando se haya utilizado la base de datos introduciendo información real. Muestra el costo de una unidad estándar calculado con base en datos reales de manera que estos puedan servir para la actualización de los mismos, mediante su introducción manual en la base de datos.
- Reporte de presupuesto de materiales permite conocer el monto presupuestado para materiales por proyecto según requerimientos planificados de los mismos así como precios estimados
- Reporte de presupuesto de mano de obra por actividad muestra un presupuesto por proyecto de gastos en mano de obra por actividad considerando las tasas ponderadas y los estándares desarrollados
- Reporte general de presupuesto de proyectos muestra una tabla comparativa de todos los proyectos con su respectivo presupuesto incluyendo costos indirectos.

#### 5. CONCLUSIONES

De acuerdo con el diagnóstico realizado el departamento no cuenta con un sistema de contabilidad de costos. La contabilidad esta referida únicamente a un nivel financiero trabajando mediante la acumulación de gastos en centros de costos y cuentas relacionadas con los mismos, lo que hace necesario el uso de una herramienta que permita conocer el costo relacionado a cada proyecto de investigación.

El diagrama de flujo del departamento fue construido en un nivel primario y utilizando grupos de actividades debido a la complejidad que resulta de la identidad individual de cada proyecto desarrollado.

Se definieron costos estándares de eficiencia para actividades realizadas en el campo que involucran mano de obra directa y supervisión para poder generar un presupuesto para un proyecto específico. Los costos estándares de cantidad de materiales no pueden ser establecidos ya que estos no son predeterminados y varían dependiendo del proyecto.

El sistema de costeo más apropiado para proyectos de investigación en el cultivo de banano del Departamento de Investigaciones de Standard Fruit de Honduras es el de Órdenes de trabajo considerando sus necesidades actuales y la naturaleza técnica de sus actividades.

La base de datos construida en "MS Access" permite la acumulación de costos directos (mano de obra y materiales) por proyecto y la asignación de costos indirectos mediante el uso de tasas de aplicación por volumen (horas de mano de obra y el valor monetario de las horas de mano de obra) así como también elaborar un presupuesto.

#### 6. RECOMENDACIONES

Realizar un estudio adicional para complementar el sistema de costeo planteado en este estudio, con el fin de mejorar el tratamiento de costos indirectos del departamento.

Revisar y actualizar anualmente los costos estándares por parte de la administración así como de las tasas de aplicación de costos indirectos de manera que los datos sean más afinados año con año.

Establecer responsables para la recolección y la digitación diaria de datos de campo, para lo cual se recomienda seguir asignando la responsabilidad de recolección a los supervisores de cada zona y para realizar la digitación de los datos nombrar un empleado por zona de acuerdo al criterio del departamento y además un empleado que se encargue de la coordinación del sistema desde las oficinas administrativas de La Ceiba.

Capacitar y concientizar al personal encargado de la recolección de información y digitadores sobre la importancia de que los datos sean lo más fidedignos posibles ya que las decisiones que la administración del departamento tome, a partir de la información generada por el sistema, se verán afectadas por la calidad de los datos que sean introducidos.

Realizar una prueba piloto del sistema para verificar la funcionalidad del mismo con datos reales de tres proyectos como mínimo durante un período de al menos seis meses.

Realizar un estudio especial para determinar el costo de análisis de muestras en los laboratorios como el que fue realizado en el Laboratorio de Nematología durante el período Enero – Abril ya que son costos que deben ser adicionados a aquellos proyectos que requieran de análisis de muestras de hojas, suelo, raíces y agua.

### 7. BIBLIOGRAFÍA

Cashin, J. 1988. Fundamentos y Técnicas de Contabilidad de Costos. McGRAW-HILL. México. 894 p.

Castelló, E. 1998. Contabilidad Superior. Contabilidad de Costos. España. 165 p.

Gayle, L. 1999. Contabilidad y Administración de Costos. &ta. Ed. Editorial McGRAW-HILL. México.

Hicks, D. 1998. El Sistema de Costos Basado en las Actividades (ABC). ALFAOMEGA. México.296 p.

Li, D. 1986. Contabilidad de Costos para Uso de la Gerencia. 2da Ed. Editorial Diana. México. 742 p.

Martínez J. 2003 Diseño de un sistema de costeo basado en actividades (ABC) para el área de engorde del departamento de producción de la Compañía Avícola de Centroamérica CADECA. Proyecto especial del programa de Ingeniero Agrónomo Zamorano Honduras 57p.

Montano A. 2001. Administración de procesos. (en línea) Consultado 8 de Agosto 2004. disponible en:http://www.people.virginia.edu/~am2zb/cursos/prof\_know/proc.htm

Ramírez, D. 2002. Contabilidad Administrativa. 6ta Editorial McGRAW-HILL. México. 601 p.

Vásquez, J. 1999. Estándares y Sistemas de Costeo. Argentina. (en línea) Consultado 24 de mayo 2004 disponible en: http://libdigi.unicamp.br/document/?down=137

Viescas, J. 1997. Guía Completa de Microsoft Access 97. Editorial McGRAW-HILL. España. 890 p.

Anexo 1. Flujo de actividades para proyectos de investigación de banano departamento de investigaciones

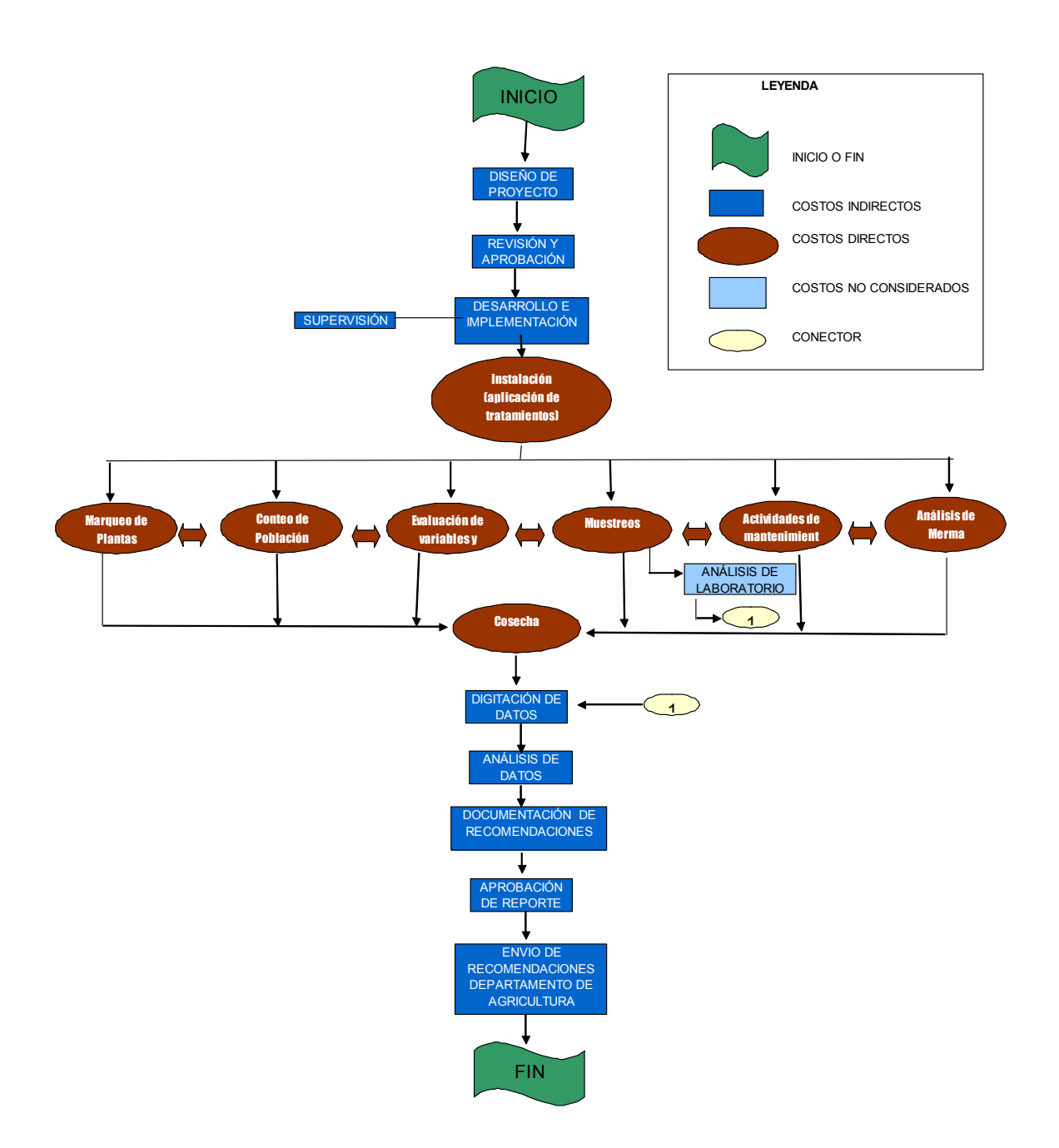

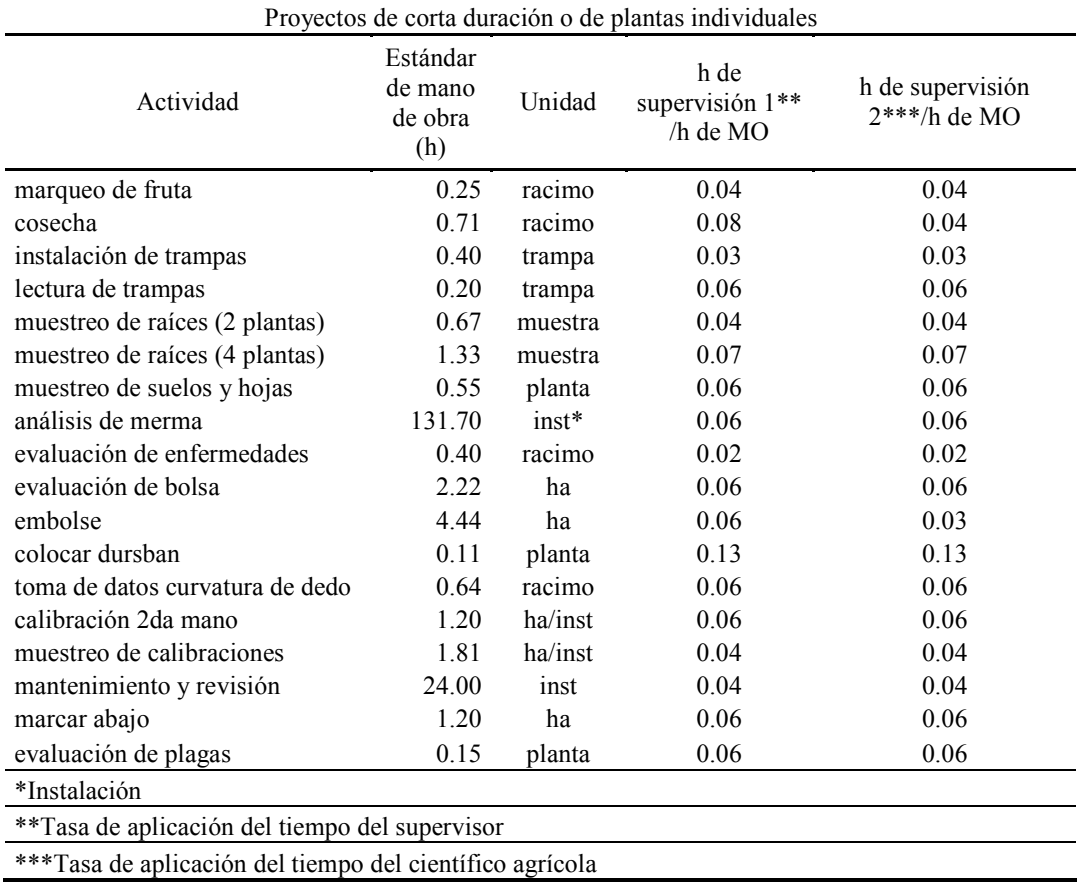

Anexo 2. Estándares de tiempos y tasas de aplicación de supervisión por actividad

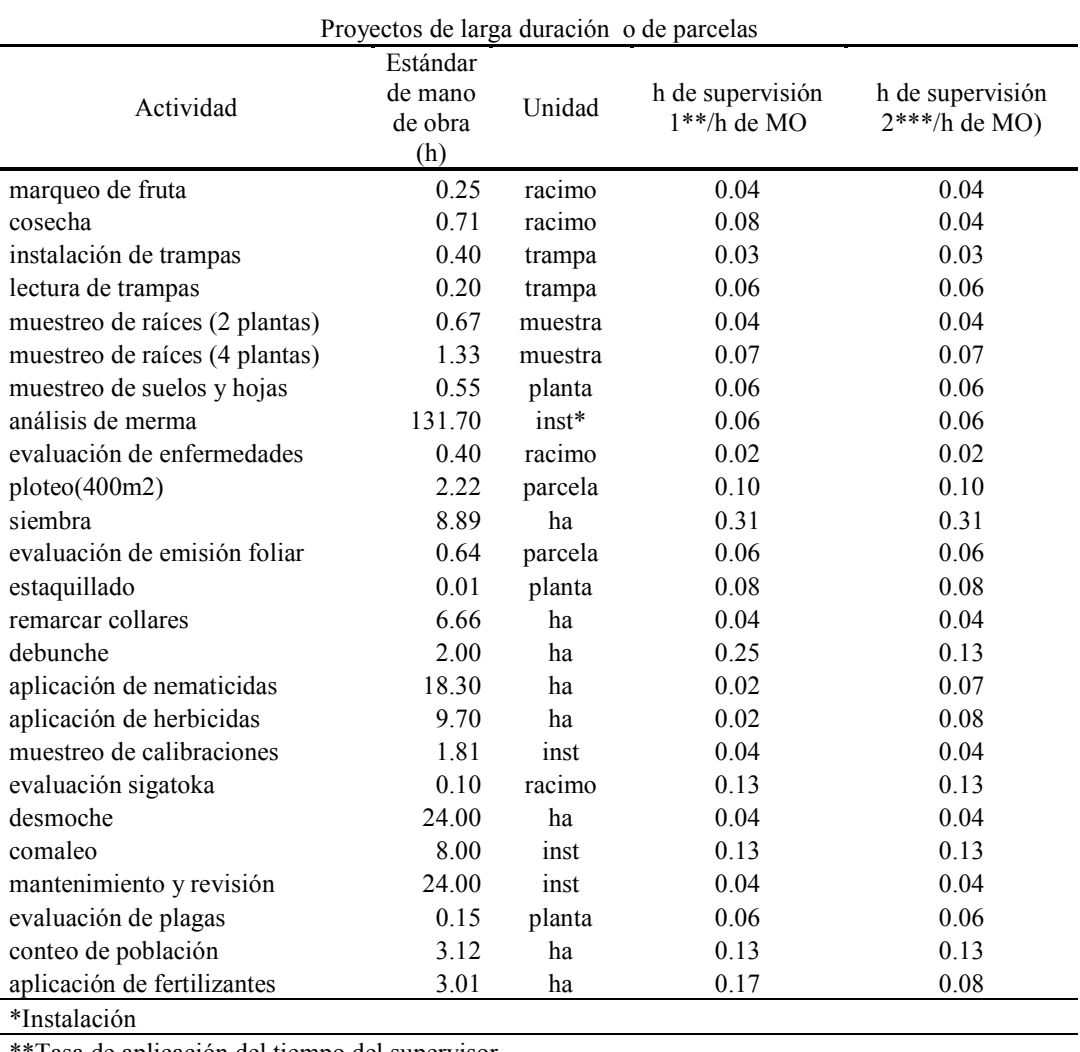

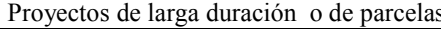

Tasa de aplicación del tiempo del supervisor

\*\*\*Tasa de aplicación del tiempo del científico agrícola

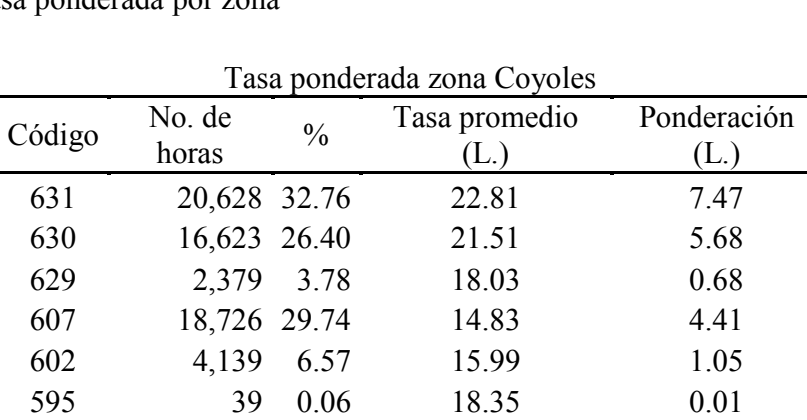

558 165 0.26 14.84 0.04 518 8 0.01 13.95 0.00 517 16 0.03 14.90 0.00 507 168 0.27 14.84 0.04 507 68 0.11 12.49 0.01 Tasa ponderada 19.40

Anexo 3. Tasa ponderada por zona

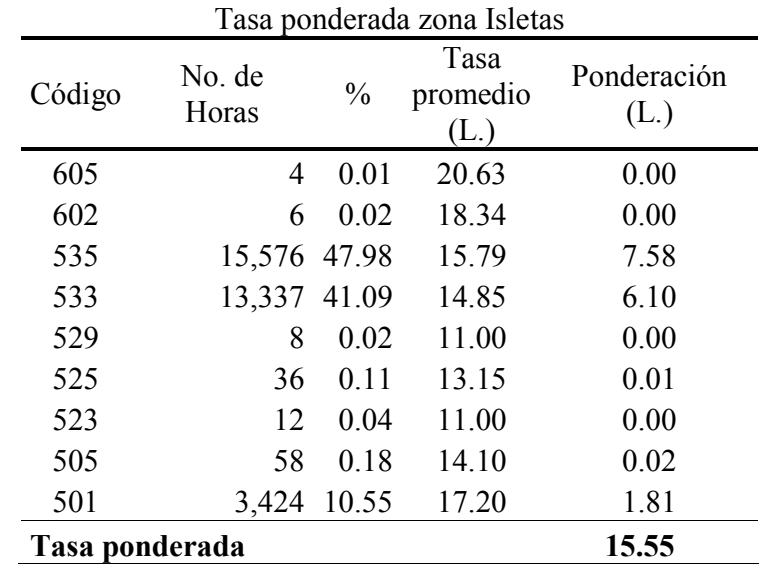

34

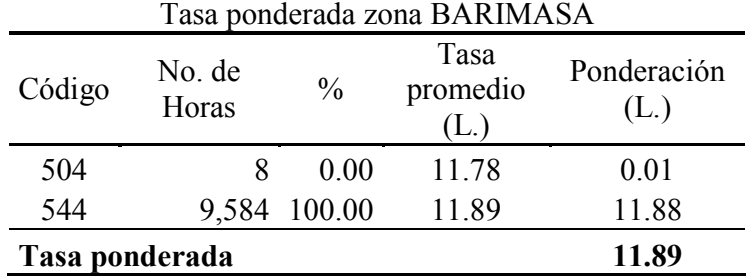

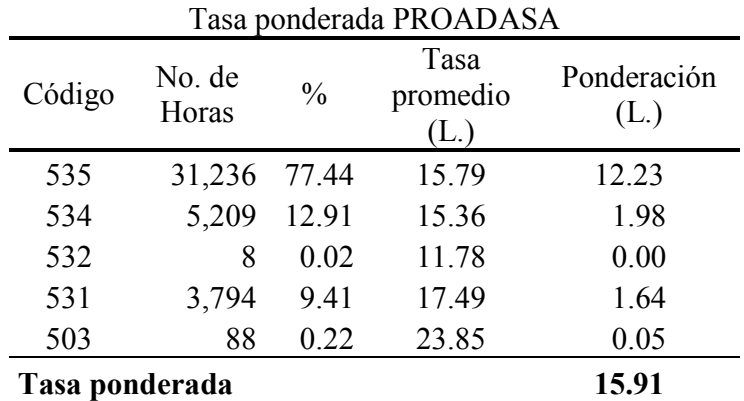

| Descripción                  |        |          |                | COYOLES ISLETAS BARIMASA PROADASA |
|------------------------------|--------|----------|----------------|-----------------------------------|
| Seguro social                | 1,357  | 223      | 0              | 124                               |
| <b>INFOP</b>                 | 1,637  | 543      | 0              | 408                               |
| <b>RAP</b>                   | 1,428  | 333      | $\theta$       | 112                               |
| Séptimo día                  | 10,556 | 3,645    | 991            | 3,537                             |
| Décimo tercer mes            | 11,625 | 2,014    | $\overline{0}$ | 1,244                             |
| Décimo cuarto mes            | 9,642  | 1,793    | 0              | 1,458                             |
| Auto seguro de vida          | 0      | $\theta$ | $\theta$       | 37                                |
| Plan de retiro               | 465    | 51       | 0              | 3                                 |
| Seguro médico                | 1,422  | 458      | 0              | 63                                |
| Seguro vida grupo Basic      | 795    | 176      | 0              | 32                                |
| Seguro vida opcional         | 663    | 141      | 0              | $\overline{0}$                    |
| Seguro vida sobrevivientes   | 376    | 154      | $\theta$       | 28                                |
| Vacaciones pagadas           | 3,118  | 229      | 0              | 338                               |
| Bono vacacional convenio     | 3,270  | 103      | 0              | 105                               |
| Feriado oficial              | 2,431  | 1,166    | 130            | 857                               |
| Tiempo enfermo               | 1,868  | 8        | 0              | $\boldsymbol{0}$                  |
| Tiempo accidente trabajo     | 22     | 19       | $\theta$       | $\theta$                          |
| Visita médica                | 72     | $\theta$ | 0              | 0                                 |
| Permisos especiales          | 33     | 0        | $^{(1)}$       | $\theta$                          |
| Bonos convenio colectivo     | 6,079  | 139      | $\theta$       | 547                               |
| Servicio médico Gral. HVD    | 6,447  | 344      | 0              | 58                                |
| Servicio médico HOCOSA       | 23,112 | 309      | $\theta$       | 723                               |
| Servicio médico especialista | 1,983  | 1,316    | 0              | $\overline{0}$                    |
| Otros Beneficios             | 141    | $\theta$ | 0              | 76                                |
| <b>Total beneficios</b>      | 88,542 | 13,164   | 1,121          | 9,750                             |

Anexo 4. Monto de beneficios año 2003 por zona (US\$)

Anexo 5. Esquema del sistema para tratamiento de indirectos

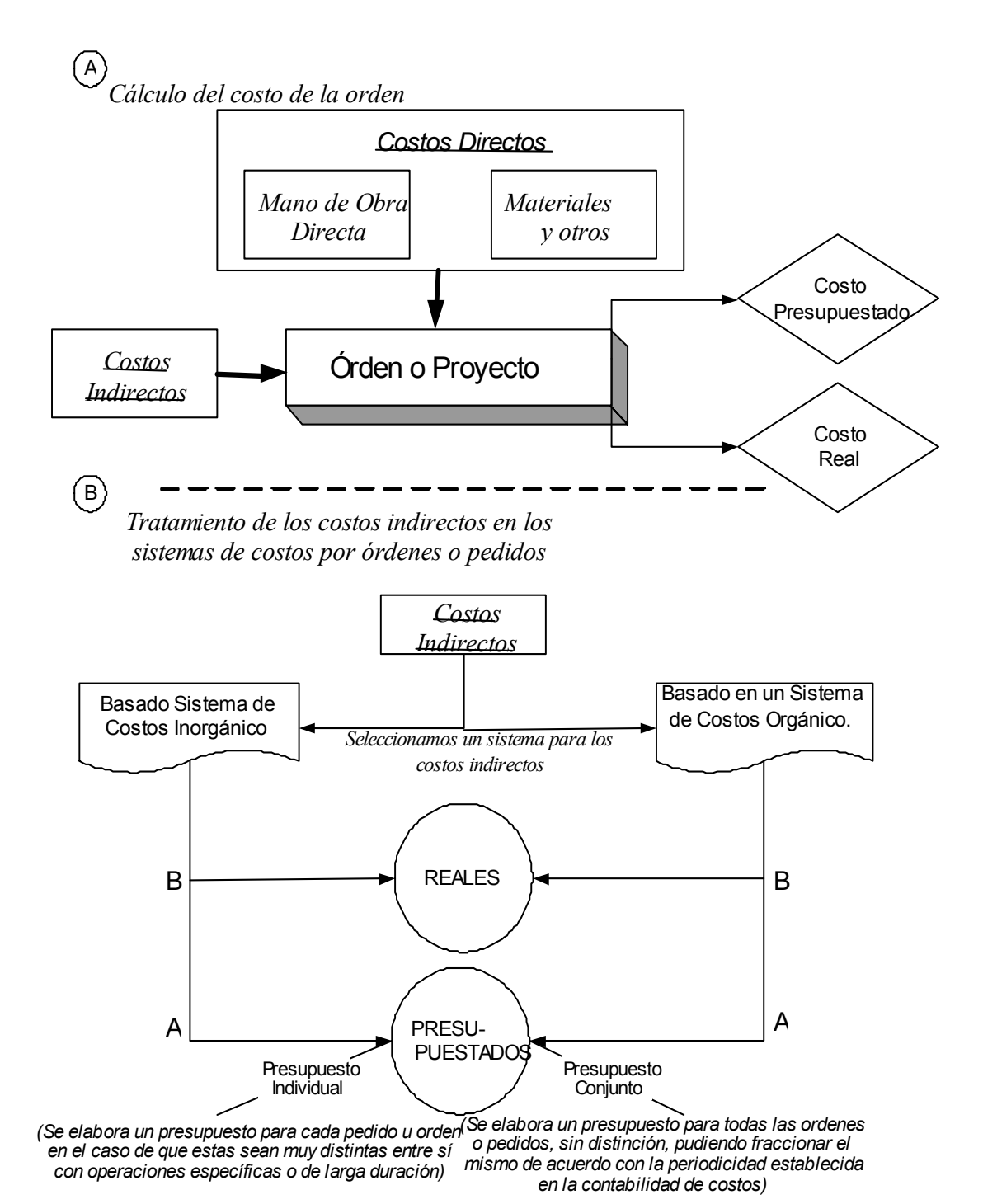

37

Anexo 6. Declaración de propósito del sistema de costeo

#### Objetivo

- Diseñar una base de datos para manejar el sistema de costeo para proyectos de investigación de banano que permita acumular costos directos de mano de obra y materiales y la asignación de costos indirectos contabilizados en el sistema informático de la empresa
- Generar un presupuesto de gastos por proyecto con base en costos estándares de las actividades y hacer comparaciones con los costos reales contabilizados

#### Alcance

Este sistema contabilizará la mano de obra directa y materiales directos en que se incurre en las actividades de desarrollo o ejecución de un proyecto de investigación, es decir, las actividades que se llevan a cabo en las fincas, iniciando desde la instalación del proyecto y finalizando con la cosecha. Se realizará la asignación de costos indirectos con base en la tasa estimada de horas de mano obra o valor de horas de mano de obra (para el caso de los beneficios).

Esta base de datos se manejará independiente del sistema de contabilidad del departamento, convirtiéndose en un instrumento de auditoria del gasto de nómina, requisiciones de materiales, etc.

#### Usuarios

Los usuarios para los cuales está destinada la información generada por el sistema son:

- Jefe del departamento de Investigaciones
- Contralor departamental
- Científicos diseñadores de proyectos

#### Requerimientos

El sistema debe permitir a los entradores de datos o digitadores:

- Registrar información general relacionada con el proyecto al cual se le asigna un número técnico, que será el número también, de la orden
- Ingresar, almacenar y actualizar los costos estándares por actividad que consideran mano de obra directa y supervisión
- Ingresar y acumular diariamente las horas/jornal ordinarias y no ordinarias que se utilizan en una actividad de un proyecto y calcular el costo basado en la tasa por hora que el departamento paga por esa labor
- Ingresar y acumular gastos relacionados con materiales, productos químicos y demás recursos similares utilizados en un proyecto específico y calcular el costo basado en la cantidad y precio del material o producto
- Asignar los costos indirectos reales y/o presupuestados a una orden de trabajo
- Generar un presupuesto de proyecto, un reporte económico por proyecto y horas a pagar por empleado
- Consultar los gastos acumulados de un proyecto en proceso en un período determinado

Anexo 7. Formulario de control de actividades

### CONTROL DE ACTIVIDADES

 $\overline{\phantom{a}}$ 

Encargado:

Firma:

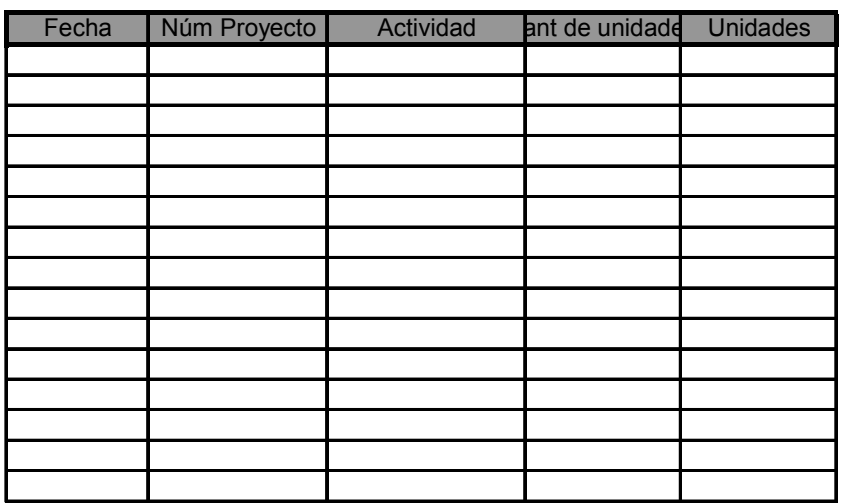

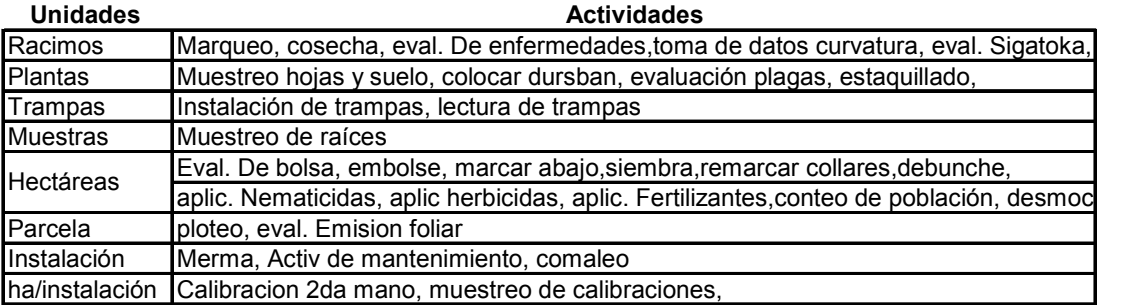